# **SIEMENS**

# **MICROMASTER 430**

7.5 kW - 250 kW

**Operating Instructions (Compact)** 

Issue 10/06

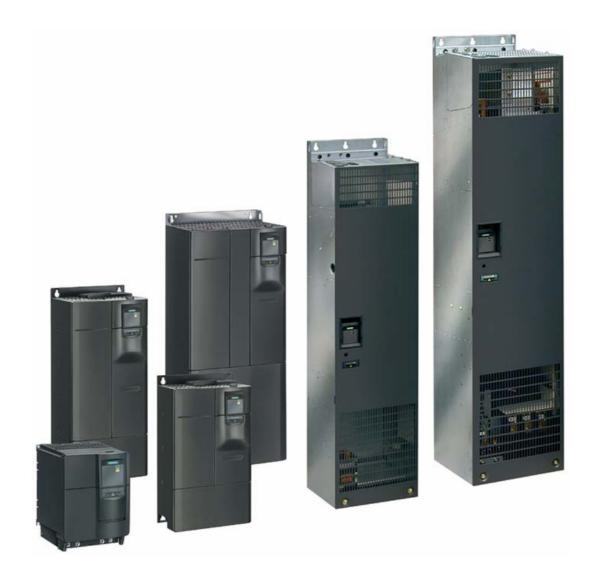

### Warnings, Cautions and Notes

The following Warnings, Cautions and Notes are provided for your safety and as a means of preventing damage to the product or components in the machines connected. **Specific Warnings, Cautions and Notes** that apply to particular activities are listed at the beginning of the relevant chapters and are repeated or supplemented at critical points throughout these sections. Please read the information carefully, since it is provided for your personal safety and will also help prolong the service life of your MICROMASTER 430 Inverter and the equipment you connect to it.

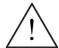

#### **WARNING**

- This equipment contains dangerous voltages and controls potentially dangerous rotating mechanical parts. Non-compliance with **Warnings** or failure to follow the instructions contained in this manual can result in loss of life, severe personal injury or serious damage to property.
- Only suitable qualified personnel should work on this equipment, and only after becoming familiar with all safety notices, installation, operation and maintenance procedures contained in this manual. The successful and safe operation of this equipment is dependent upon its proper handling, installation, operation and maintenance.
- ➤ The DC link capacitors remain charged for five minutes after power has been removed. It is not permissible to open the equipment until 5 minutes after the power has been removed. The drive unit discharges itself during this time.
- ➤ This equipment is capable of providing internal motor overload protection in accordance with UL508C section 42. Refer to P0610 and P0335, i²t is ON by default. Motor overload protection can also be provided using an external PTC or KTY84.
- ➤ This equipment is suitable for use in a circuit capable of delivering not more than 10,000 (Frame Size C) or 42,000 (Frame Sizes D to GX) symmetrical amperes (rms), for a maximum voltage of 460 V when protected by an H, J or K type fuse, a circuit breaker or self-protected combination motor controller (for more details see Operating Instructions Appendix F).
- ➤ Use Class 1 60/75 °C copper wire only with the cross-sections as specified in the Operating Instructions.
- > The mains input, DC and motor terminals, can carry dangerous voltages even if the inverter is inoperative. Always wait **5 minutes** to allow the unit to discharge after switching off before carrying out any installation work.

### **NOTE**

- ➤ Before installing and commissioning, please read these safety instructions and warnings carefully and all the warning labels attached to the equipment.
- Please ensure that all of the warning labels are kept in a condition so that they can be easily read and replace missing or damaged labels.
- Maximum permissible surrounding ambient temperature is 40 °C at 100 % permissible output current

## **Contents**

| 1      | Installation                                                              | 5    |
|--------|---------------------------------------------------------------------------|------|
| 1.1    | Clearance distances for mounting                                          | 5    |
| 1.2    | Mounting dimensions                                                       | 5    |
| 2      | Electrical Installation                                                   | 6    |
| 2.1    | Technical Specifications                                                  | 6    |
| 2.2    | Power terminals                                                           | 9    |
| 2.3    | Control terminals                                                         | 16   |
| 2.4    | Block diagram                                                             | 17   |
| 3      | Factory setting                                                           | 18   |
| 3.1    | 50/60 Hz DIP switch                                                       | 18   |
| 4      | Communications                                                            | 19   |
| 4.1    | Establishing communications MICROMASTER 430 ⇔ STARTER                     | 19   |
| 4.2    | Bus interface (CB)                                                        | 20   |
| 5      | BOP-2 (Option)                                                            | 21   |
| 5.1    | Buttons and their Functions                                               | 21   |
| 5.2    | Changing parameters using as an example P0004 "Parameter filter function" | ' 22 |
| 6      | Commissioning                                                             | 23   |
| 6.1    | Quick commissioning                                                       | 23   |
| 6.2    | Motor data identification                                                 | 27   |
| 6.3    | Commissioning the application                                             | 28   |
| 6.3.1  | Serial Interface (USS)                                                    | 28   |
| 6.3.2  | Selection of command source                                               | 28   |
| 6.3.3  | Digital input (DIN)                                                       | 29   |
| 6.3.4  | Digital outputs (DOUT)                                                    | 30   |
| 6.3.5  | Selection of frequency setpoint                                           | 31   |
| 6.3.6  | Analog input (ADC)                                                        | 32   |
| 6.3.7  | Analog output (DAC)                                                       | 33   |
| 6.3.8  | Motor potentiometer (MOP)                                                 | 34   |
| 6.3.9  | Fixed frequency (FF)                                                      | 34   |
| 6.3.10 | Ramp function generator (RFG)                                             | 36   |
| 6.3.11 | Reference/limit frequencies                                               | 37   |
| 6.3.12 | Inverter protection                                                       | 38   |
| 6.3.13 | Motor protection                                                          | 39   |
| 6.3.14 | Encoder                                                                   | 40   |
| 6.3.15 | V/f control                                                               | 41   |

| 6.3.16    | Inverter-specific Functions        | 43 |
|-----------|------------------------------------|----|
| 6.3.16.1  | Flying start                       | 43 |
| 6.3.16.2  | Automatic restart                  | 43 |
| 6.3.16.3  | Holding brake                      | 44 |
| 6.3.16.4  | DC brake                           | 46 |
| 6.3.16.5  | Compound braking                   | 47 |
| 6.3.16.6  | Vdc controller                     | 48 |
| 6.3.16.7  | Bypass                             | 48 |
| 6.3.16.8  | Load torque monitoring             | 50 |
| 6.3.16.9  | PID controller                     | 52 |
| 6.3.16.10 | Staging                            | 53 |
| 6.3.16.11 | Energy saving mode                 | 56 |
| 6.3.16.12 | Free function blocks (FFB)         | 58 |
| 6.3.17    | Data sets                          | 60 |
| 6.3.18    | Diagnostic parameters              | 63 |
| 6.4       | Series commissioning               | 65 |
| 6.5       | Parameter reset of factory setting | 65 |
| 7         | Displays and messages              | 66 |
| 7.1       | LED status display                 | 66 |
| 7.2       | Fault messages and Alarm messages  | 67 |

Issue 10/06 1 Installation

# 1 Installation

# 1.1 Clearance distances for mounting

The inverters can be mounted adjacent to each other. When mounting inverters one above the other, the specified environmental conditions must not be exceeded.

Independent of this, these minimum distances must be observed.

Frame Size C above and below 100 mm
 Frame Size D, E above and below 300 mm
 Frame Size F above and below 350 mm

> Frame Size FX, GX above 250 mm

below 150 mm

in front 40 mm (FX), 50 mm (GX)

# 1.2 Mounting dimensions

|                                                    | Frame | Drilling Di       | mensions       | Tightenir | ng Torque        |
|----------------------------------------------------|-------|-------------------|----------------|-----------|------------------|
|                                                    | Size  | H<br>mm (Inch)    | W<br>mm (Inch) | Bolts     | Nm (lbf.in)      |
| <del>*                                      </del> | С     | 204<br>(8.03)     | 174<br>(6.85)  | 4 x M5    | 2,5<br>(22.12)   |
|                                                    | D     | 486<br>(19.13)    | 235<br>(9.25)  | 4 x M8    |                  |
| H<br>                                              | E     | 616,4<br>(24.27)  | 235<br>(9.25)  | 4 x M8    | 3,0<br>(26.54)   |
| ↓                                                  | F     | 810<br>(31.89)    | 300<br>(11.81) | 4 x M8    |                  |
|                                                    | FX    | 1375,5<br>(54.14) | 250<br>(9.84)  | 6 x M8    | 13,0<br>(115.02) |
|                                                    | GX    | 1508,5<br>(59.38) | 250<br>(9.84)  | 6 x M8    | 13,0<br>(115.02) |

Fig. 1-1 Mounting dimensions

2 Electrical Installation Issue 10/06

# 2 Electrical Installation

# 2.1 Technical Specifications

Input voltage range 3 AC 380 V - 480 V, ± 10 % (with built in Class A Filter)

| Order No.                                            | 6SE6430-           | 2AD27-<br>5CA0 | 2AD31-<br>1CA0 | 2AD31-<br>5CA0 | 2AD31-<br>8DA0 | 2AD32-<br>2DA0  | 2AD33-<br>0DA0 |
|------------------------------------------------------|--------------------|----------------|----------------|----------------|----------------|-----------------|----------------|
| Frame Size                                           |                    |                | С              |                | D              |                 |                |
| Output Rating (VT)                                   | [kW]               | 7,5            | 11,0           | 15,0           | 18,5           | 22,0            | 30,0           |
|                                                      | [hp]               | 10,0           | 15,0           | 20,0           | 25,0           | 30,0            | 40,0           |
| Output Power                                         | [kVA]              | 10,1           | 14,0           | 19,8           | 24,4           | 29,0            | 34,3           |
| VT-Input Current 1)                                  | [A]                | 17,3           | 23,1           | 33,8           | 37,0           | 43,0            | 59             |
| VT-Output Current max.                               | [A]                | 19,0           | 26,0           | 32,0           | 38,0           | 45,0            | 62,0           |
| Fuse                                                 | [A]                | 20             | 32             | 35             | 50             | 63              | 80             |
| ded                                                  |                    | 3807           | 3812           | 3814           | 3820           | 3822            | 3824           |
| For UL specified                                     | 3NE                | *              | *              | *              | 1817-0         | 1818-0          | 1820-0         |
| Input Cable, min.                                    | [mm <sup>2</sup> ] | 2,5            | 4,0            | 6,0            | 10,0           | 10,0            | 16,0           |
|                                                      | [AWG]              | 14             | 12             | 10             | 8              | 8               | 6              |
| Input Cable, max.                                    | [mm²]              | 10,0           | 10,0           | 10,0           | 35,0           | 35,0            | 35,0           |
| input Cable, max.                                    | [AWG]              | 8              | 8              | 8              | 2              | 2               | 2              |
| Output Cable, min.                                   | [mm²]              | 2,5            | 4,0            | 6,0            | 10,0           | 10,0            | 16,0           |
| Output Cable, Illin.                                 | [AWG]              | 14             | 12             | 10             | 8              | 8               | 6              |
| Output Cable, max.                                   | [mm²]              | 10,0           | 10,0           | 10,0           | 35,0           | 35,0            | 35,0           |
| Output Gable, max.                                   | [AWG]              | 8              | 8              | 8              | 2              | 2               | 2              |
| Tightening torques for [Nm] power terminals [lbf.in] |                    |                | 2,25           |                | 10             |                 |                |
|                                                      |                    |                | 20             |                | 89             |                 |                |
| Required cooling air flow                            | [l/s]              | 54,9           |                |                |                | $2 \times 54,9$ |                |
| Weight                                               | [kg]               | 5,7            | 5,7            | 5,7            | 17,0           | 17,0            | 17,0           |
| Weignt                                               | [lbs]              | 12,5           | 12,5           | 12,5           | 37,0           | 37,0            | 37,0           |

| Order No.                 | 6SE6430- | 2AD33-<br>7EA0 | 2AD34-<br>5EA0 | 2AD35-<br>5FA0 | 2AD37-<br>5FA0 | 2AD38-<br>8FA0 |
|---------------------------|----------|----------------|----------------|----------------|----------------|----------------|
| Frame Size                |          | E              |                |                | F              |                |
| Output Rating (VT)        | [kW]     | 37,0           | 45,0           | 55,0           | 75,0           | 90,0           |
| Output Rating (V1)        | [hp]     | 50,0           | 60,0           | 75,0           | 100,0          | 120,0          |
| Output Power              | [kVA]    | 47,3           | 57,2           | 68,6           | 83,8           | 110,5          |
| VT-Input Current 1)       | [A]      | 72             | 87             | 104            | 139            | 169            |
| VT-Output Current max.    | [A]      | 75,0           | 90,0           | 110,0          | 145,0          | 178,0          |
| Fuse                      | [A]      | 100            | 125            | 160            | 160            | 200            |
| ded                       |          | 3830           | 3832           | 3836           | 3140           | 3144           |
| For UL specified          | 3NE      | 1021-0         | 1022-0         | 1224-0         | 1225-0         | 1227-0         |
| Input Cable, min.         | [mm²]    | 25,0           | 25,0           | 35,0           | 70,0           | 70,0           |
|                           | [AWG]    | 3              | 3              | 2              | 2/0            | 2/0            |
| Input Cable, max.         | [mm²]    | 35,0           | 35,0           | 150,0          | 150,0          | 150,0          |
| input Cable, max.         | [AWG]    | 2              | 2              | 300            | 300            | 300            |
| Output Cable, min.        | [mm²]    | 25,0           | 25,0           | 50,0           | 70,0           | 95,0           |
| Output Gable, Illin.      | [AWG]    | 3              | 3              | 1/0            | 2/0            | 4/0            |
| Output Cable, max.        | [mm²]    | 35,0           | 35,0           | 150,0          | 150,0          | 150,0          |
| Output Gable, max.        | [AWG]    | 2              | 2              | 300            | 300            | 300            |
| Tightening torques for    | [Nm]     |                | 0              |                | 50             |                |
| power terminals           | [lbf.in] | 8              | 9              |                | 445            |                |
| Required cooling air flow | [l/s]    | 2 × 54,9       |                |                | 150            |                |
| Weight                    | [kg]     | 22,0           | 22,0           | 75,0           | 75,0           | 75,0           |
| weignt                    | [lbs]    | 48,0           | 48,0           | 165,0          | 165,0          | 165,0          |

<sup>1)</sup> Secondary conditions: Input current at the rated operating point - applies for the short-circuit voltage of the line supply  $V_k = 2 \%$  referred to the rated drive inverter power and a rated line supply voltage of 400 V without line commutating reactor.

<sup>\*</sup> UL listed fuses such as Class NON from Bussmann are required for use in America)

Issue 10/06 2 Electrical Installation

## Input voltage range 3 AC 380 V - 480 V, $\pm$ 10 %

(Unfiltered)

| Order No.                 | 6SE6430- | 2UD27-<br>5CA0 | 2UD31-<br>1CA0 | 2UD31-<br>5CA0 | 2UD31-<br>8DA0 | 2UD32-<br>2DA0 | 2UD33-<br>0DA0 |
|---------------------------|----------|----------------|----------------|----------------|----------------|----------------|----------------|
| Frame Size                |          |                | С              |                |                | D              |                |
| Output Pating (VT)        | [kW]     | 7,5            | 11,0           | 15,0           | 18,5           | 22,0           | 30,0           |
| Output Rating (VT)        | [hp]     | 10,0           | 15,0           | 20,0           | 25,0           | 30,0           | 40,0           |
| Output Power              | [kVA]    | 10,1           | 14,0           | 19,8           | 24,4           | 29,0           | 34,3           |
| VT-Input Current 1)       | [A]      | 17,3           | 23,1           | 33,8           | 37,0           | 43,0           | 59             |
| VT-Output Current max.    | [A]      | 19,0           | 26,0           | 32,0           | 38,0           | 45,0           | 62,0           |
| Fuse                      | [A]      | 20             | 32             | 35             | 50             | 63             | 80             |
| Recommended               | 3NA      | 3807           | 3812           | 3814           | 3820           | 3822           | 3824           |
| For UL specified          | 3NE      | *              | *              | *              | 1817-0         | 1818-0         | 1820-0         |
| Input Cable, min.         | [mm²]    | 2,5            | 4,0            | 6,0            | 10,0           | 10,0           | 16,0           |
|                           | [AWG]    | 14             | 12             | 10             | 8              | 8              | 6              |
| Input Cable, max.         | [mm²]    | 10,0           | 10,0           | 10,0           | 35,0           | 35,0           | 35,0           |
| input Cable, max.         | [AWG]    | 8              | 8              | 8              | 2              | 2              | 2              |
| Output Cable, min.        | [mm²]    | 2,5            | 4,0            | 6,0            | 10,0           | 10,0           | 16,0           |
| Output Cable, Illiii.     | [AWG]    | 14             | 12             | 10             | 8              | 8              | 6              |
| Output Cable, max.        | [mm²]    | 10,0           | 10,0           | 10,0           | 35,0           | 35,0           | 35,0           |
| Output Gable, max.        | [AWG]    | 8              | 8              | 8              | 2              | 2              | 2              |
| Tightening torques for    | [Nm]     |                | 2,25           |                | 10             |                |                |
| power terminals           | [lbf.in] |                | 20             |                | 89             |                |                |
| Required cooling air flow | [l/s]    | 54,9           |                |                | 2 × 54,9       |                |                |
| Weight                    | [kg]     | 5,5            | 5,5            | 5,5            | 16,0           | 16,0           | 16,0           |
| Weight                    | [lbs]    | 12,1           | 12,1           | 12,1           | 35,0           | 35,0           | 35,0           |

| Order No.                 | 6SE6430- | 2UD33-<br>7EA0 | 2UD34-<br>5EA0 | 2UD35-<br>5FA0 | 2UD37-<br>5FA0 | 2UD38-<br>8FA0 |  |
|---------------------------|----------|----------------|----------------|----------------|----------------|----------------|--|
| Frame Size                |          | E              | =              |                | F              |                |  |
| Output Rating (VT)        | [kW]     | 37,0           | 45,0           | 55,0           | 75,0           | 90,0           |  |
| Output Kating (V1)        | [hp]     | 50,0           | 60,0           | 75,0           | 100,0          | 120,0          |  |
| Output Power              | [kVA]    | 47,3           | 57,2           | 68,6           | 83,8           | 110,5          |  |
| VT-Input Current 1)       | [A]      | 72             | 87             | 104            | 139            | 169            |  |
| VT-Output Current max.    | [A]      | 75,0           | 90,0           | 110,0          | 145,0          | 178,0          |  |
| Fuse                      | [A]      | 100            | 125            | 160            | 160            | 200            |  |
| Recommended               | 3NA      | 3830           | 3832           | 3836           | 3140           | 3144           |  |
| For UL specified          | 3NE      | 1021-0         | 1022-0         | 1224-0         | 1225-0         | 1227-0         |  |
| Input Cable, min.         | [mm²]    | 25,0           | 25,0           | 35,0           | 70,0           | 70,0           |  |
|                           | [AWG]    | 3              | 3              | 2              | 2/0            | 2/0            |  |
| Input Cable, max.         | [mm²]    | 35,0           | 35,0           | 150,0          | 150,0          | 150,0          |  |
| input Gable, max.         | [AWG]    | 2              | 2              | 300            | 300            | 300            |  |
| Output Cable, min.        | [mm²]    | 25,0           | 25,0           | 35,0           | 70,0           | 95,0           |  |
| Output Gable, Illin.      | [AWG]    | 3              | 3              | 2              | 2/0            | 4/0            |  |
| Output Cable, max.        | [mm²]    | 35,0           | 35,0           | 150,0          | 150,0          | 150,0          |  |
| Output Gable, max.        | [AWG]    | 2              | 2              | 300            | 300            | 300            |  |
| Tightening torques for    | [Nm]     | 1              | 0              | 50             |                |                |  |
| power terminals           | [lbf.in] | 8              | 9              | 445            |                |                |  |
| Required cooling air flow | [l/s]    | 2 × 54,9       |                |                | 150            |                |  |
| Woight                    | [kg]     | 20,0           | 20,0           | 56,0           | 56,0           | 56,0           |  |
| Weight                    | [lbs]    | 44,0           | 44,0           | 123,0          | 123,0          | 123,0          |  |

<sup>1)</sup> Secondary conditions: Input current at the rated operating point - applies for the short-circuit voltage of the line supply  $V_k = 2 \ \%$  referred to the rated drive inverter power and a rated line supply voltage of 400 V without line commutating reactor.

<sup>\*</sup> UL listed fuses such as Class NON from Bussmann are required for use in America)

2 Electrical Installation Issue 10/06

Input voltage range 3 AC 380 V - 480 V,  $\pm$  10 % (Unfiltered)

|                              |                     |                       | , -                   |                       |                       | (          |
|------------------------------|---------------------|-----------------------|-----------------------|-----------------------|-----------------------|------------|
| Order No.                    | 6SE6430-            | 2UD41-1FA0            | 2UD41-3FA0            | 2UD41-6GA0            | 2UD42-0GA0            | 2UD42-5GA0 |
| Frame Size                   |                     | F                     | X                     |                       | GX                    |            |
| Output Bating (VT)           | [kW]                | 110                   | 132                   | 160                   | 200                   | 250        |
| Output Rating (VT)           | [hp]                | 150                   | 200                   | 250                   | 300                   | 333        |
| Output Power                 | [kVA]               | 145,4                 | 180                   | 214,8                 | 263,2                 | 339,4      |
| VT-Input Current 1)          | [A]                 | 200                   | 245                   | 297                   | 354                   | 442        |
| VT-Output Current max.       | [A]                 | 205                   | 250                   | 302                   | 370                   | 477        |
| Recommended Fuse             | [A]                 | 250                   | 315                   | 400                   | 450                   | 560        |
| Recommended ruse             |                     | 3NE1227-0             | 3NE1230-0             | 3NE1332-0             | 3NE1333-0             | 3NE1435-0  |
| Input Cable, min. –          | [mm²]               | 1 x 95 or<br>2 x 35   | 1 x 150 or<br>2 x 50  | 1 x 185 or<br>2 x 70  | 1 x 240 or<br>2 x 70  | 2 x 95     |
| input Cable, min. —          | [AWG] or<br>[kcmil] | 1 x 4/0 or<br>2 x 2   | 1 x 300 or<br>2 x 1/0 | 1 x 400 or<br>2 x 2/0 | 1 x 500 or<br>2 x 2/0 | 2 x 4/0    |
| Input Cable, max.            | [mm²]               | 1 x 185 or<br>2 x 120 | 1 x 185 or<br>2 x 120 | 2 x 240               | 2 x 240               | 2 x 240    |
| input Cable, max.            | [AWG] or<br>[kcmil] | 1 x 350 or<br>2 x 4/0 | 1 x 350 or<br>2 x 4/0 | 2 x 400               | 2 x 400               | 2 x 400    |
| Output Cable, min.           | [mm²]               | 1 x 95 or<br>2 x 35   | 1 x 150 or<br>2 x 50  | 1 x 185 or<br>2 x 70  | 1 x 240 or<br>2 x 70  | 2 x 95     |
| Output Cable, Illin.         | [AWG] or<br>[kcmil] | 1 x 4/0 or<br>2 x 2   | 1 x 300 or<br>2 x 1/0 | 1 x 400 or<br>2 x 2/0 | 1 x 500 or<br>2 x 2/0 | 2 x 4/0    |
| Output Cable may             | [mm²]               | 1 x 185 or<br>2 x 120 | 1 x 185 or<br>2 x 120 | 2 x 240               | 2 x 240               | 2 x 240    |
| Output Cable, max            | [AWG] or<br>[kcmil] | 1 x 350 or<br>2 x 4/0 | 1 x 350 or<br>2 x 4/0 | 2 x 400               | 2 x 400               | 2 x 400    |
| Tightening torques for       | [Nm]                |                       |                       | 25                    |                       |            |
| power terminals              | [lbf.in]            |                       |                       | (222,5)               |                       |            |
| Pipe cable shoe to DIN 46235 | [mm]                | 10                    | 10                    | 10                    | 10                    | 10         |
| Required cooling air flow    | l/s                 | 225                   | 225                   | 430                   | 430                   | 430        |
| Woight                       | [kg]                | 110                   | 110                   | 190                   | 190                   | 190        |
| Weight                       | [lbs]               | 242                   | 242                   | 418                   | 418                   | 418        |
|                              |                     |                       |                       |                       |                       |            |

<sup>1)</sup> Secondary conditions: Input current at the rated operating point - applies for the short-circuit voltage of the line supply  $V_k \ge 2.33~\%$  referred to the rated drive inverter power and a rated line supply voltage of 400 V without line commutating reactor.

Issue 10/06 2 Electrical Installation

# 2.2 Power terminals

You can gain access to the mains and motor terminals by removing the front covers.

- > Frame Size C (Fig. 2-1)
- > Frame sizes D and E (Fig. 2-2)
- > Frame Size F (Fig. 2-3)
- > Frame Sizes FX and GX (Fig. 2-4)
- ➤ Connection terminals for Frame Sizes C -F (Fig. 2-5)
- Connection overview for Frame Size FX (Fig. 2-6)
- > Connection overview for Frame Size GX (Fig. 2-7)

### Frame Size C

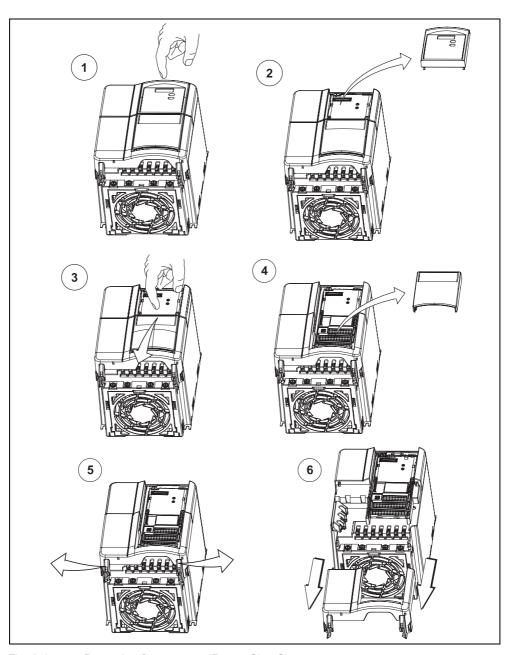

Fig. 2-1 Removing front covers (Frame Size C)

## Frame Sizes D and E

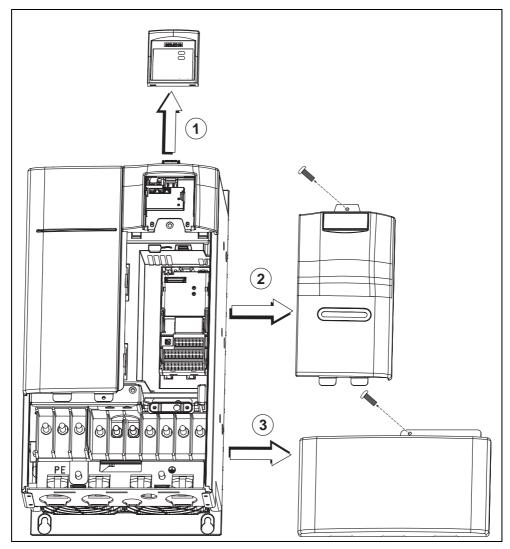

Fig. 2-2 Removing front covers (Frame Sizes D and E)

Issue 10/06 2 Electrical Installation

# Frame Size F

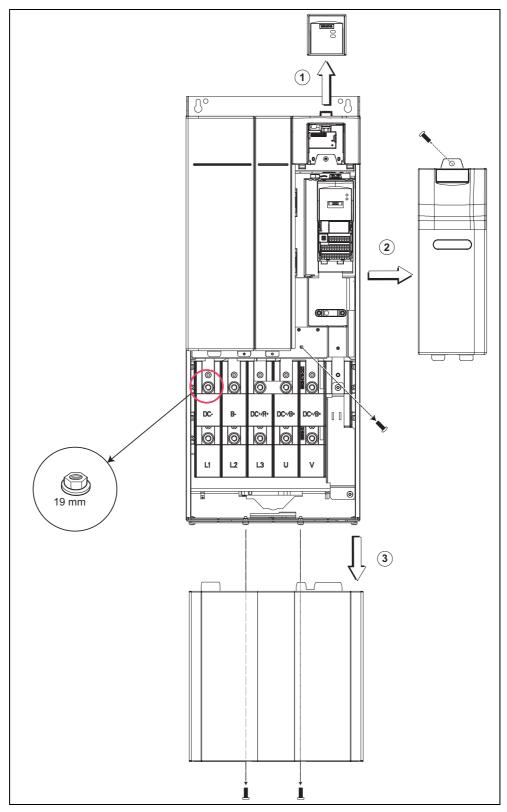

Fig. 2-3 Removing front covers (Frame Size F)

# Frame Sizes FX and GX

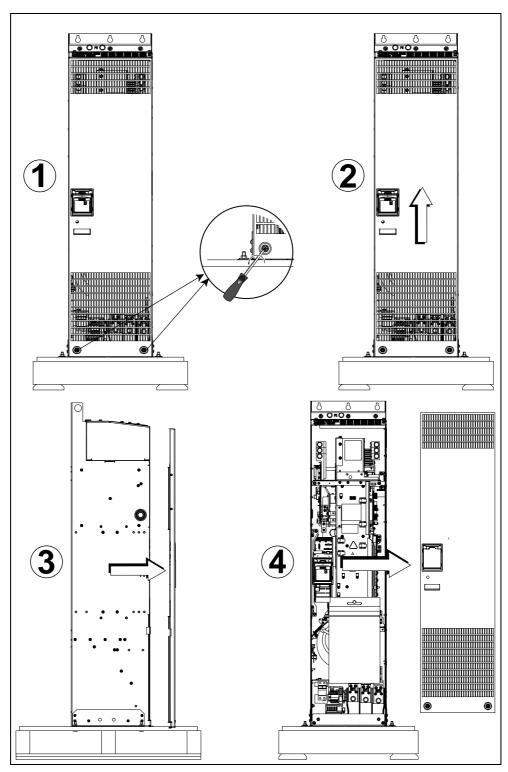

Fig. 2-4 Removing front covers (Frame Sizes FX and GX)

Issue 10/06 2 Electrical Installation

Access to the power supply and motor terminals is possible by removing the front covers.

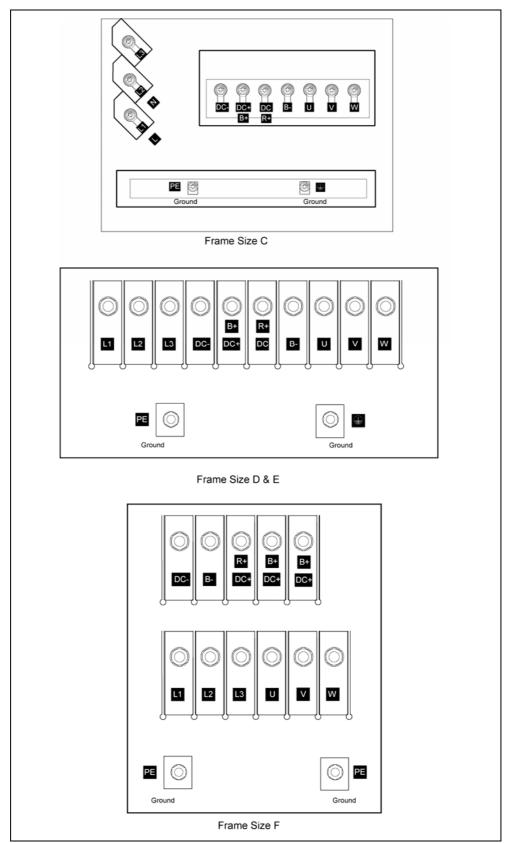

Fig. 2-5 Connection terminals for Frame Sizes C- F

2 Electrical Installation Issue 10/06

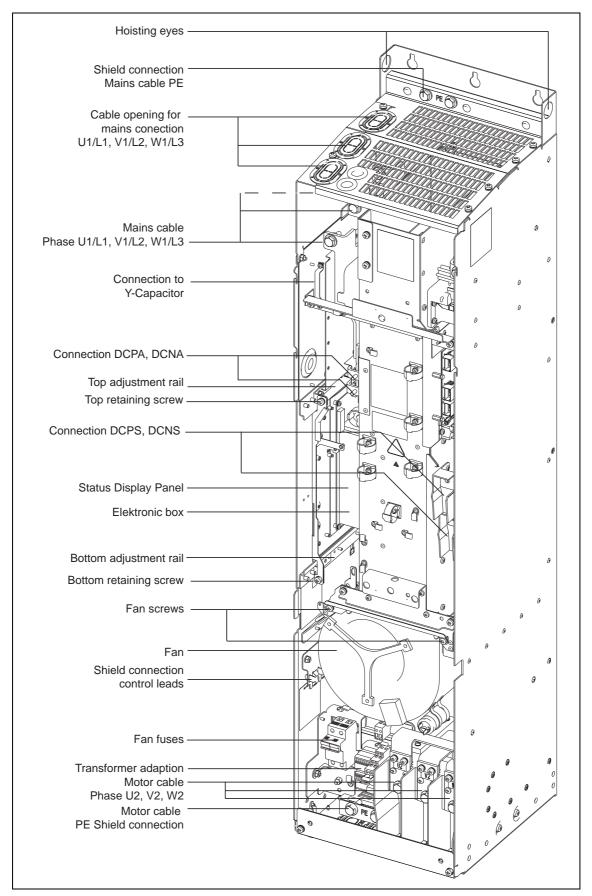

Fig. 2-6 Connection overview for Frame Size FX

Issue 10/06 2 Electrical Installation

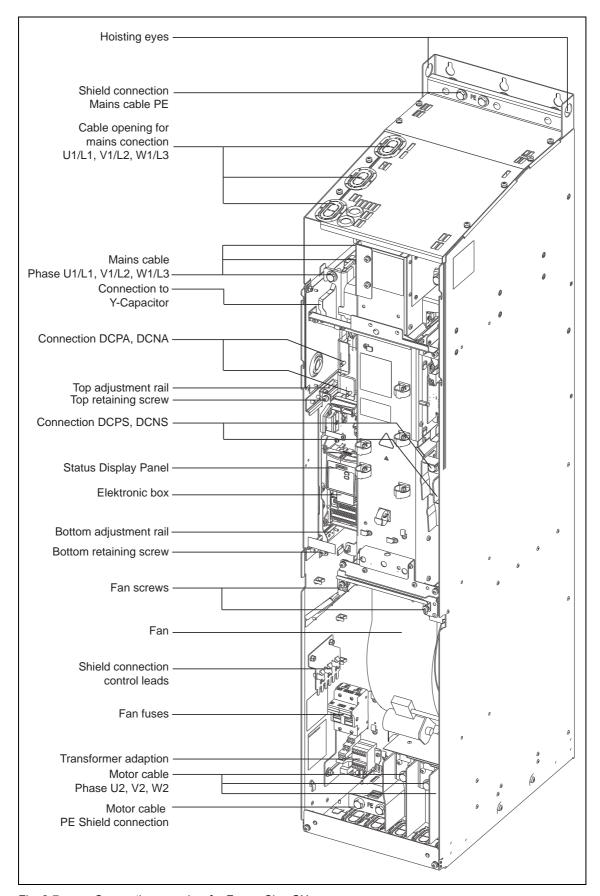

Fig. 2-7 Connection overview for Frame Size GX

# 2.3 Control terminals

Possible cable diameter: 0.08 - 2.5 mm<sup>2</sup> (AWG: 28 - 12)

| Terminal | Designation | Function                              |                                  |
|----------|-------------|---------------------------------------|----------------------------------|
| 1        | _           | Output +10 V                          |                                  |
| 2        | _           | Output 0 V                            |                                  |
| 3        | ADC1+       | Analog input 1 (+)                    |                                  |
| 4        | ADC1-       | Analog input 1 (–)                    |                                  |
| 5        | DIN1        | Digital input 1                       |                                  |
| 6        | DIN2        | Digital input 2                       |                                  |
| 7        | DIN3        | Digital input 3                       |                                  |
| 8        | DIN4        | Digital input 4                       |                                  |
| 9        | _           | Isolated output +24 V / max. 100 mA   |                                  |
| 10       | ADC2+       | Analog input 2 (+)                    |                                  |
| 11       | ADC2-       | Analog input 2 (–)                    | 18 19 20 21 22 23 24 25          |
| 12       | DAC1+       | Analog output 1 (+)                   |                                  |
| 13       | DAC1-       | Analog output 1 (–)                   |                                  |
| 14       | PTCA        | Connection for PTC / KTY84            | 12 13 14 15 16 17 26 27 28 29 30 |
| 15       | PTCB        | Connection for PTC / KTY84            |                                  |
| 16       | DIN5        | Digital input 5                       |                                  |
| 17       | DIN6        | Digital input 6                       |                                  |
| 18       | DOUT1/NC    | Digital output 1 / NC contact         | 1 2 3 4 5 6 7 8 9 10 11          |
| 19       | DOUT1/NO    | Digital output 1 / NO contact         |                                  |
| 20       | DOUT1/COM   | Digital output 1 / Changeover contact |                                  |
| 21       | DOUT2/NO    | Digital output 2 / NO contact         |                                  |
| 22       | DOUT2/COM   | Digital output 2 / Changeover contact |                                  |
| 23       | DOUT3/NC    | Digital output 3 / NC contact         |                                  |
| 24       | DOUT3/NO    | Digital output 3 / NO contact         |                                  |
| 25       | DOUT3/COM   | Digital output 3 / Changeover contact |                                  |
| 26       | DAC2+       | Analog output 2 (+)                   |                                  |
| 27       | DAC2-       | Analog output 2 (–)                   |                                  |
| 28       | _           | Isolated output 0 V / max. 100 mA     |                                  |
| 29       | P+          | RS485 port                            |                                  |
| 30       | N-          | RS485 port                            |                                  |

Fig. 2-8 Control terminals of MICROMASTER 430

Issue 10/06 2 Electrical Installation

# 2.4 Block diagram

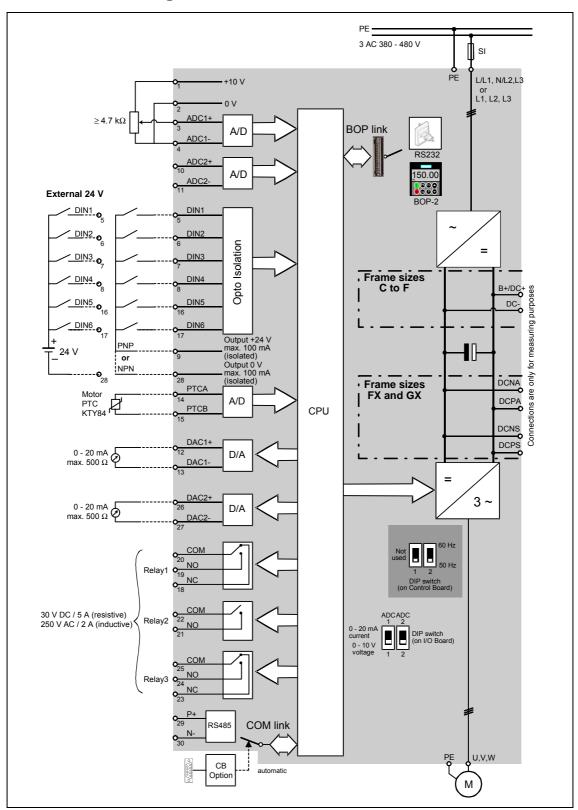

Fig. 2-9 Block diagram

3 Factory setting Issue 10/06

# 3 Factory setting

The MICROMASTER 430 frequency inverter is set in the factory so that it can be operated without any additional parameterization. To do this, the motor parameters set in the factory (P0304, P0305, P0307, P0310), that correspond to a 4-pole 1LA7 Siemens motor, must match the rated data of the connected motor (refer to the rating plate).

### Further factory setting:

- ➤ Command sources P0700 = 2 (Digital input, see Fig. 3-1)
- > Setpoint source P1000 = 2 (Analog input, see Fig. 3-1)
- ➤ Motor cooling P0335 = 0
- ➤ Motor current limit P0640 = 110 %
- ➤ Min. frequency P1080 = 0 Hz
- ➤ Max. frequency P1082 = 50 Hz
- Ramp-up time P1120 = 10 s
- Ramp-down time P1121 = 10 s
- Control mode P1300 = 0

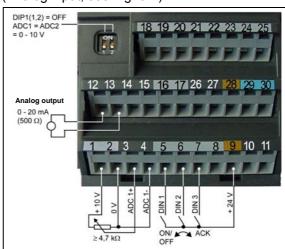

Fig. 3-1 Pre-assignment of the inputs

| Input/Output    | Terminals | Parameter  | Function                |             |  |
|-----------------|-----------|------------|-------------------------|-------------|--|
| Digital input 1 | 5         | P0701 = 1  | ON / OFF1               | (I/O)       |  |
| Digital input 2 | 6         | P0702 = 12 | Reversing               | <b>(√→)</b> |  |
| Digital input 3 | 7         | P0703 = 9  | Fault acknowledge       | (Ack)       |  |
| Digital input 4 | 8         | P0704 = 15 | Fault acknowledge       |             |  |
| Digital input 5 | 16        | P0705 = 15 | Fixed setpoint (direct) |             |  |
| Digital input 6 | 17        | P0706 = 15 | Fixed setpoint (direct) |             |  |
| Digital input 7 | Via ADC1  | P0707 = 0  | Fixed setpoint (direct) |             |  |
| Digital input 8 | Via ADC2  | P0708 = 0  | Digital input disabled  |             |  |

### 3.1 50/60 Hz DIP switch

The default motor base frequency of the MICROMASTER inverter is 50 Hz. For motors, which are designed for a base frequency of 60 Hz, the inverters can be set to this frequency using the DIP50/60 switch.

- OFF position:
   European defaults
   (Rated motor frequency =
   50 Hz, Power in kW etc.)
- ON position:
   North American defaults
   (Rated motor frequency = 60 Hz, Power in hp etc.)

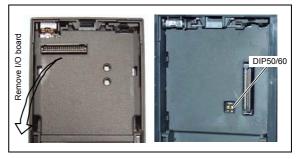

Issue 10/06 4 Communications

# 4 Communications

# 4.1 Establishing communications MICROMASTER 430 ⇔ STARTER

The following optional components are additionally required in order to establish communications between STARTER and MICROMASTER 430:

- > PC <-> frequency inverter connecting set
- ➤ BOP-2 if the USS standard values (refer to Section 6.3.1 "Serial Interface (USS)") are changed in the MICROMASTER 430 frequency inverter

#### NOTE

- > The hardware must be carefully checked in order to ensure that it is correctly located and connected.
- ➤ When in the error-free state, the orange and green LEDs are continuously lit (steady light) at the BOP link.
- ➤ The COM interface must be selected on a computer-for-computer basis (port COM2 should be selected for a field PG with I box).
- ➤ The baud rate test executed by the PC cannot always determine a baud rate that deviates from the factory setting; if necessary, this can be determined by changing the setting on the PC interface (PC port) side.
- ➤ We recommend a BOP-2 in cases such as these so that parameters can be quickly and simply checked.

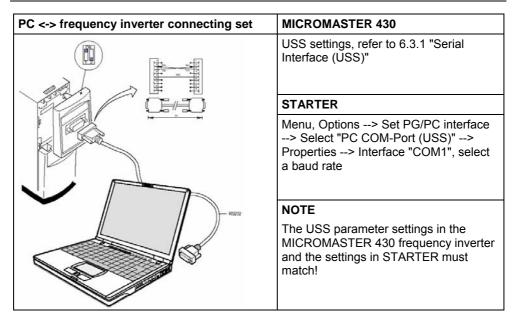

# 4.2 Bus interface (CB)

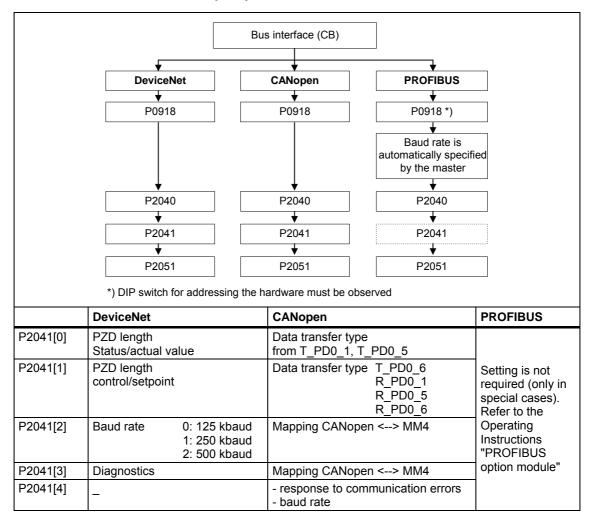

Issue 10/06 5 BOP-2 (Option)

# 5 BOP-2 (Option)

# 5.1 Buttons and their Functions

| Panel/<br>Button | Function            | Effects O And P                                                                                                    |
|------------------|---------------------|----------------------------------------------------------------------------------------------------|
| P(1) r 0000      | Indicates<br>Status | The LCD displays the settings currently used by the inverter.                                                                                                    |
| 0                | Start<br>inverter   | Pressing the button starts the inverter. This button is disabled by default.  Activate the button: P0700 = 1 or P0719 = 10 16                                                                                                    |
| 0                | Stop<br>inverter    | OFF1 Pressing the button causes the motor to come to a standstill at the selected ramp down rate. This button is disabled by default.  Activate the button: see button "Start inverter"  OFF2 Pressing the button twice (or once long) causes the motor to coast to a standstill.  This function is always enabled (independent of P0700 or P0719).                                                                                                    |
|                  | Manual<br>mode      | Manual operation is selected by pressing the button. The drive inverter is then controlled from the sources P0700[1] (command source) or P1000[1] (setpoint source). The following applies for the pre-setting:  • Manual operation de-activated (CDS 2 de-activated)  CDS 2: P0700[1] = 1 (BOP-2)  P1000[1] = 1 (MOP)                                                                                                    |
| Auto             | Automatic<br>mode   | The automatic mode is selected by pressing the button. The drive inverter is then controlled from the sources P0700[0] (command source) or P1000[0] (setpoint source). The following applies for the pre-setting:  • Automatic mode activated (CDS 1 activated)  CDS 1: P0700[0] = 2 (terminals)  P1000[0] = 2 (ADC)                                                                                                    |
| <b>f</b>         | Functions           | This button can be used to view additional information.  It works by pressing and holding the button. It shows the following, starting from any parameter during operation:  1. DC link voltage (indicated by d – units V).  2. output current. (A)  3. output frequency (Hz)  4. output voltage (indicated by o – units V).  5. The value selected in P0005 (If P0005 is set to show any of the above (1 - 4) then this will not be shown again).  Additional presses will toggle around the above displays.  Jump Function  From any parameter (rxxxx or Pxxxx) a short press of the Fn button will immediately jump to r0000, you can then change another parameter, if required. Upon returning to r0000, pressing the Fn button will return you to your starting point.  Acknowledgement  If alarm and fault messages are present, then these can be acknowledged by pressing key Fn. |
| P                | Access parameters   | Pressing this button allows access to the parameters.                                                                                                    |
| 0                | Increase            | Pressing this button increases the displayed value.                                                                                                    |
| 0                | Decrease value      | Pressing this button decreases the displayed value.                                                                                                    |

### **CAUTION**

A MICROMASTER 430 can only be operated using the BOP-2. If an attempt is made to use either a BOP or AOP, then \_\_\_\_\_ is displayed.

# 5.2 Changing parameters using as an example P0004 "Parameter filter function"

| St | ер                                                     | Result on the display |
|----|--------------------------------------------------------|-----------------------|
| 1  | Press P in order to access the parameter               | P(1) <b>- 0000</b>    |
| 2  | Press until P0004 is displayed                         | P(1) P0004            |
| 3  | Press P in order to reach the parameter value level    | P(1) <b>(1</b>        |
| 4  | Press or in order to obtain the required value         | 7                     |
| 5  | Press P to acknowledge the value and to save the value | P(1) P0004            |
| 6  | The user can only see the command parameters.          |                       |

# 6 Commissioning

# 6.1 Quick commissioning

The frequency inverter is adapted to the motor using the quick commissioning function and important technological parameters are set. The quick commissioning shouldn't be carried-out if the rated motor data saved in the frequency inverter (4-pole 1LA Siemens motor, star circuit configuration 

frequency inverter (FU)-specific) match the rating plate data.

Parameters, designated with a \* offer more setting possibilities than are actually listed here. Refer to the parameter list for additional setting possibilities.

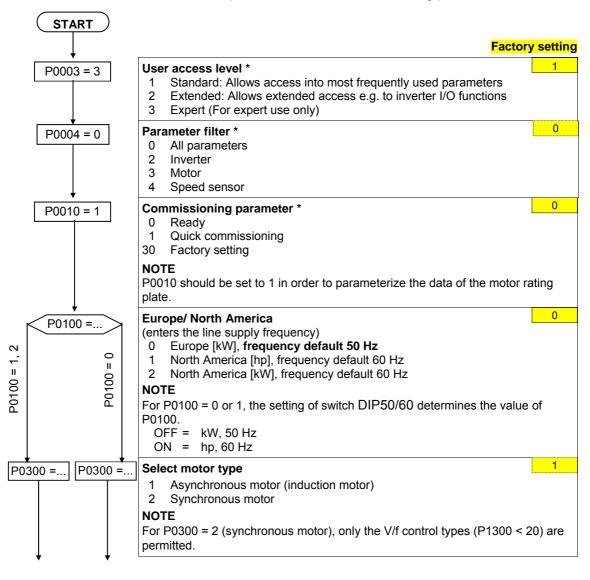

6 Commissioning Issue 10/06

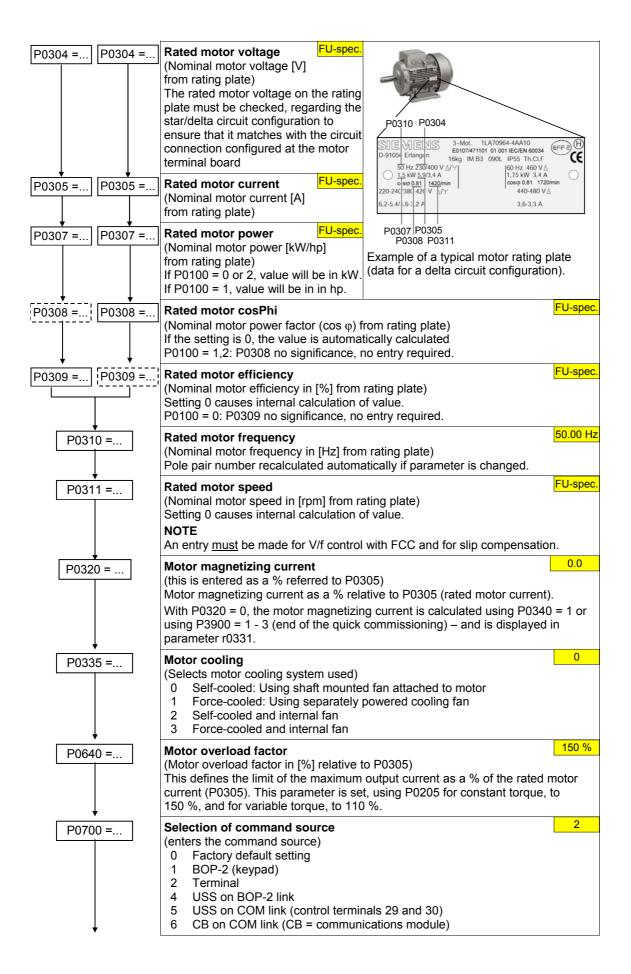

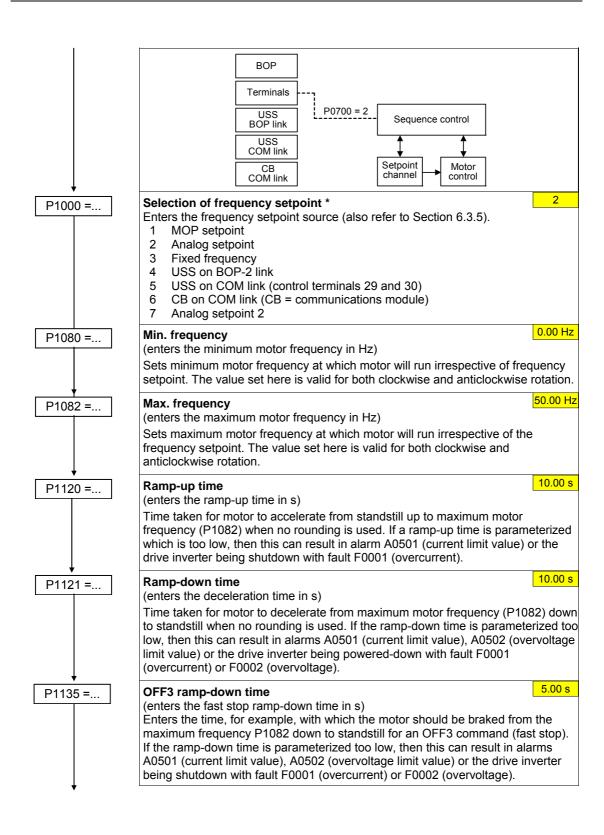

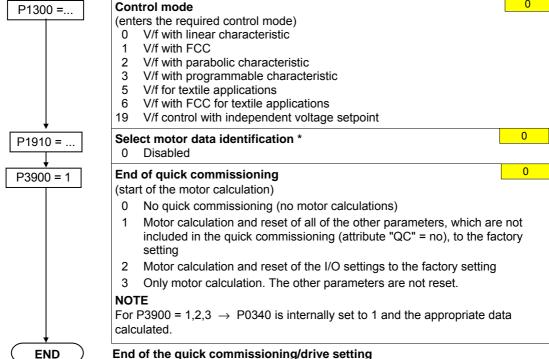

### End of the quick commissioning/drive setting

If additional functions must be implemented at the drive inverter, please use the Section "Commissioning the application" (refer to Section 6.3). We recommend this procedure for drives with a high dynamic response.

### 6.2 Motor data identification

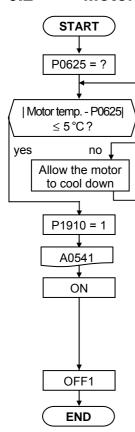

### Ambient motor temperature (entered in °C)

Factory setting

20 °C

The motor ambient temperature is entered at the instant that motor data is being determined (factory setting: 20 °C).

The difference between the motor temperature and the motor ambient temperature P0625 must lie in the tolerance range of approx.  $\pm$  5 °C. If this is not the case, then the motor data identification routine can only be carried-out after the motor has cooled down.

### Select motor data identification with P1910 = 1

0

p1910 = 1: Identifies the motor parameter with parameter change. When p1910 = 1 is selected, Alarm A0541 (motor data identification active) is output, and internally p0340 is set to 3.

### Starts the motor data identification run with p1910 = 1

The measuring operation is initiated with the continuous (steady-state) ON command. The motor aligns itself and current flows through it.

After the motor data identification routine has been completed, p1910 is reset (p1910 = 0, motor data identification routine inhibited) and Alarm A0541 is cleared (deleted).

In order to set the frequency inverter into a defined state, an OFF1 command must be issued before the next step.

6 Commissioning Issue 10/06

# 6.3 Commissioning the application

An application is commissioned to adapt/optimize the frequency inverter - motor combination to the particular application. The frequency inverter offers numerous functions - but not all of these are required for the particular application. These functions can be skipped when commissioning the application. A large proportion of the possible functions are described here; refer to the parameter list for additional functions.

Parameters, designated with a \* offer more setting possibilities than are actually listed here. Refer to the parameter list for additional setting possibilities.

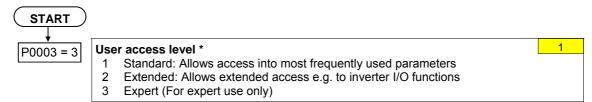

## 6.3.1 Serial Interface (USS)

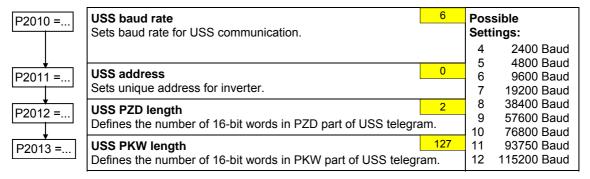

### 6.3.2 Selection of command source

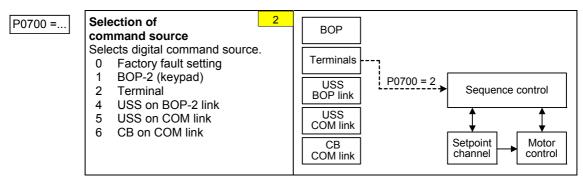

### 6.3.3 Digital input (DIN)

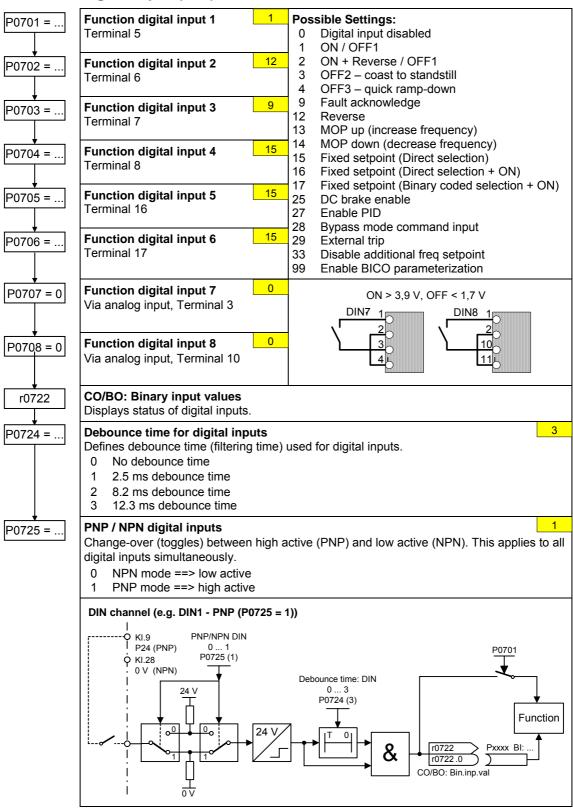

6 Commissioning Issue 10/06

### 6.3.4 Digital outputs (DOUT)

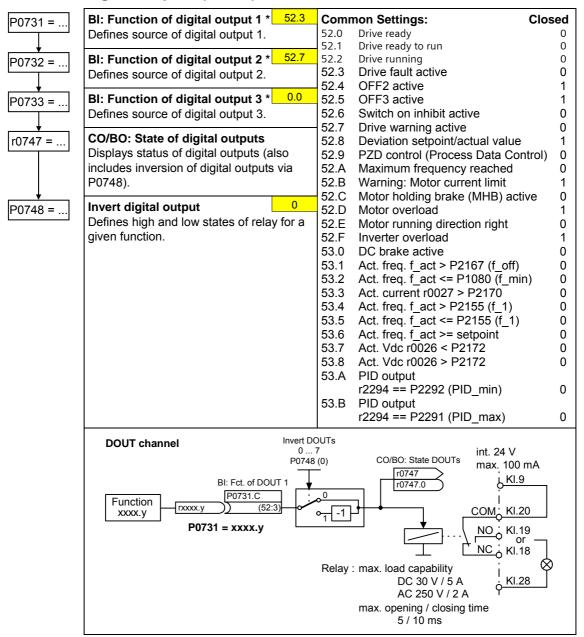

### 6.3.5 Selection of frequency setpoint

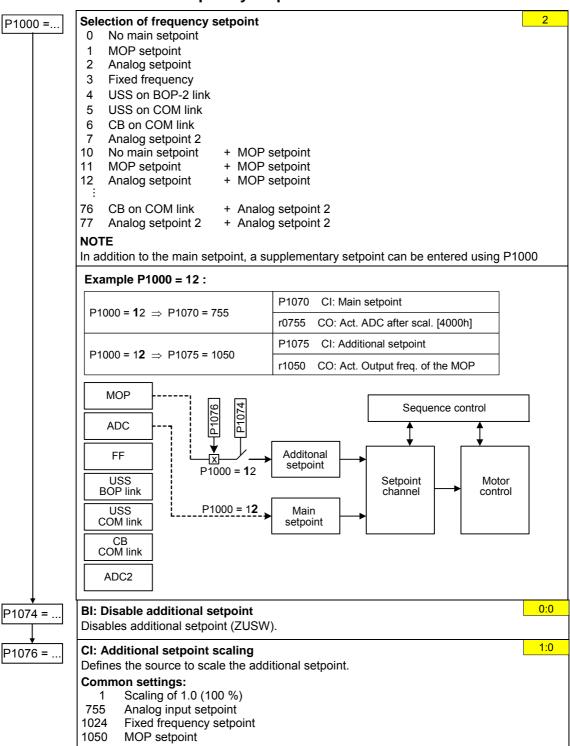

6 Commissioning Issue 10/06

## 6.3.6 Analog input (ADC)

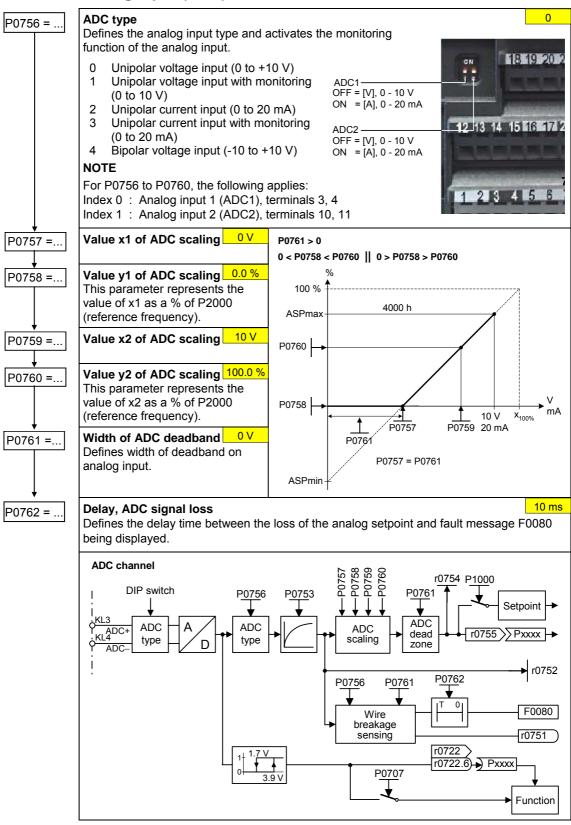

### 6.3.7 Analog output (DAC)

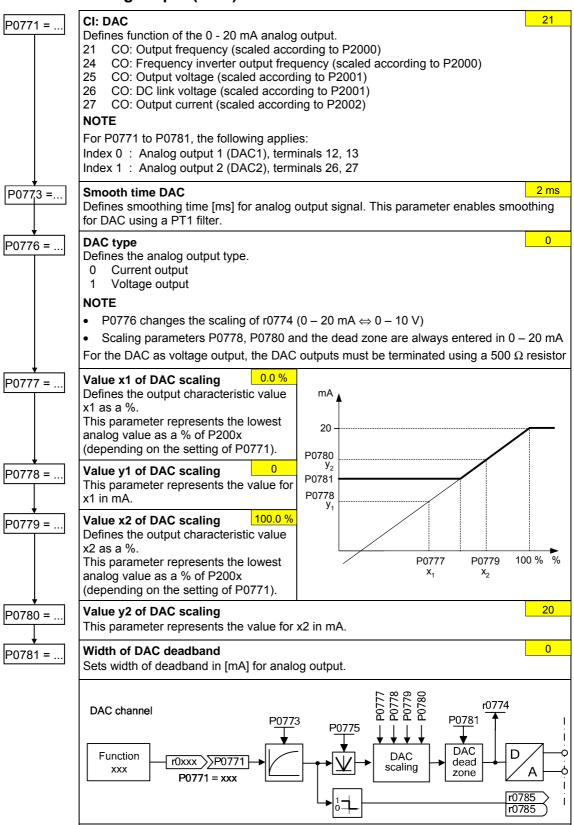

6 Commissioning Issue 10/06

### 6.3.8 Motor potentiometer (MOP)

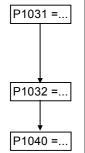

#### Setpoint memory of the MOP

0

Saves last motor potentiometer setpoint (MOP) that was active before OFF command or power down.

- 0 MOP setpoint will not be stored
- 1 MOP setpoint will be stored (P1040 is updated)

### **Inhibit negative MOP setpoints**

1

- 0 Neg. MOP setpoint is allowed
- 1 Neg. MOP setpoint inhibited

### Setpoint of the MOP

5.00 Hz

Determines setpoint for motor potentiometer control.

MOP ramp-up and ramp-down times are defined by the parameters P1120 and P1121.

Possible parameter settings for the selection of MOP:

|                    | Selection                                                                         | MOP up                          | MOP down                        |
|--------------------|-----------------------------------------------------------------------------------|---------------------------------|---------------------------------|
| DIN                | P0719 = 0, P0700 = 2, P1000 = 1<br>or<br>P0719 = 1, P0700 = 2                     | P0702 = 13<br>(DIN2)            | P0703 = 14<br>(DIN3)            |
| BOP-2              | P0719 = 0, P0700 = 1, P1000 = 1<br>or<br>P0719 = 1, P0700 = 1<br>or<br>P0719 = 11 | UP button                       | DOWN button                     |
| USS on<br>BOP link | P0719 = 0, P0700 = 4, P1000 = 1<br>or<br>P0719 = 1, P0700 = 4<br>or<br>P0719 = 41 | USS control word r2032 Bit13    | USS control word<br>r2032 Bit14 |
| USS on<br>COM link | P0719 = 0, P0700 = 5, P1000 = 1<br>or<br>P0719 = 1, P0700 = 5<br>or<br>P0719 = 51 | USS control word<br>r2036 Bit13 | USS control word<br>r2036 Bit14 |
| СВ                 | P0719 = 0, P0700 = 6, P1000 = 1<br>or<br>P0719 = 1, P0700 = 6<br>or<br>P0719 = 61 | CB control word r2090 Bit13     | CB control word<br>r2090 Bit14  |

### 6.3.9 Fixed frequency (FF)

The fixed frequencies (P1001 - P1016) can be selected using the digital inputs (standard case), serial communication interfaces (ports) as well as using any BiCo parameter. For the digital inputs, the fixed frequencies can be selected using parameter P070x "function, digital input" (standard method) as well as also r0722 "status, digital inputs" (BiCo method).

When selecting fixed frequencies using digital inputs, the following applies:

• Standard method ==> P070x = 15, 16, 17

### 15 = direct selection (binary-coded)

In this particular mode, the appropriate digital input always selects the associated fixed frequency, e.g.:

Digital input 3 = selects fixed frequency 3.

If several inputs are simultaneously active, then these are summed. An ON command is additionally required.

### 16 = Direct selection + ON command (binary-coded + On / Off1)

In this mode, the fixed frequencies are selected as for 15, however these are combined with an ON command.

### 17 = Binary coded selection + ON command (BCD-coded + On/ Off1)

The BCD-coded operating mode is effective for digital inputs 1 to 6.

• BiCo method ==> P070x = 99, P102x = 722.x, P1016 = 1, 2, 3

| P1001 = | Fixed frequency 1 Can be directly selected via DIN1 (P0701 = 15, 16)               |                                                                                            |  |
|---------|------------------------------------------------------------------------------------|--------------------------------------------------------------------------------------------|--|
| P1002 = | Fixed frequency 2 Can be directly selected via DIN2 (P0702 = 15, 16)               |                                                                                            |  |
| P1003 = | Fixed frequency 3 Can be directly selected via DIN3 (P0703 = 15, 16)               |                                                                                            |  |
| P1004 = | Fixed frequency 4 Can be directly selected via DIN4 (P0704 = 15, 16)               |                                                                                            |  |
| P1005 = | Fixed frequency 5 Can be directly selected via DIN5 (P0705 = 15, 16)               |                                                                                            |  |
| P1006 = | Fixed frequency 6 Can be directly selected via DIN6 (P0706)                        | 25.00 Hz<br>3 = 15, 16)                                                                    |  |
| P1007 = | Fixed frequency 7                                                                  | 30.00 Hz                                                                                   |  |
| P1008 = | Fixed frequency 8                                                                  | 35.00 Hz                                                                                   |  |
| P1009 = | Fixed frequency 9                                                                  | 40.00 Hz                                                                                   |  |
| P1010 = | Fixed frequency 10                                                                 |                                                                                            |  |
| P1011 = | Fixed frequency 11                                                                 |                                                                                            |  |
| P1012 = | Fixed frequency 12                                                                 | 55.00 Hz                                                                                   |  |
| P1013 = | Fixed frequency 13                                                                 | 60.00 Hz                                                                                   |  |
| P1014 = | Fixed frequency 14                                                                 |                                                                                            |  |
| P1015 = | Fixed frequency 15                                                                 | 65.00 Hz                                                                                   |  |
| P1016 = | Fixed frequency code - Bit 0 1 Defines the selection method for fixed frequencies. | 1 Direct selection 2 Direct selection + ON command 3 Binary coded selection + ON command   |  |
| P1017 = | Fixed frequency code - Bit 1 1                                                     | NOTE For settings 2 and 3, all parameters P1016 to                                         |  |
| P1018 = | Fixed frequency code - Bit 2 1                                                     | P1019 must be set to the selected value so that the drive inverter accepts the ON command. |  |
| P1019 = | Fixed frequency code - Bit 3                                                       |                                                                                            |  |
| P1025 = | Fixed frequency code - Bit 4                                                       | <ul><li>Direct selection</li><li>Direct selection + ON command</li></ul>                   |  |
| P1027 = | Fixed frequency code - Bit 5                                                       |                                                                                            |  |
|         |                                                                                    |                                                                                            |  |

6 Commissioning Issue 10/06

### 6.3.10 Ramp function generator (RFG)

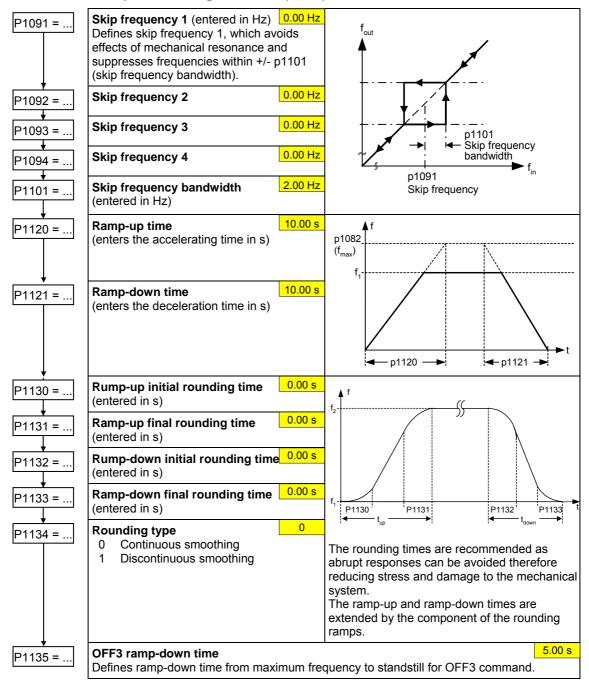

# 6.3.11 Reference/limit frequencies

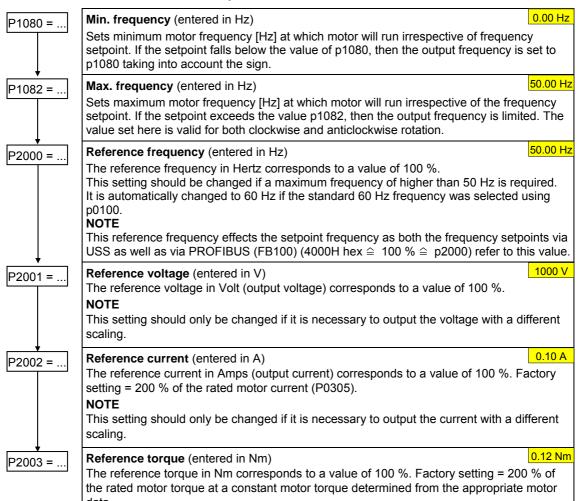

# data.

This setting should only be changed if it is necessary to output the torque with a different scaling.

# 6.3.12 Inverter protection

P0290 = ..

#### Inverter overload reaction

Selects reaction of inverter to an internal over-temperature.

- Reduce output frequency
- 1 Trip (F0004)
- 2 Reduce pulse frequency and output frequency
- 3 Reduce pulse frequency then trip (F0004)

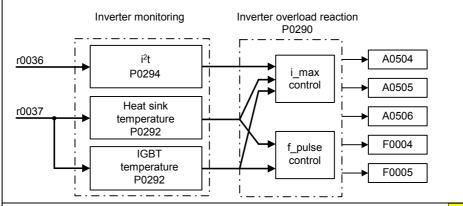

P0292 =...

#### Inverter temperature warning

15 °C

0

Defines the temperature difference (in °C) between the overtemperature trip threshold and the warning threshold of the inverter. The trip threshold is stored internally by the inverter and cannot be changed by the user.

Temperature warning threshold of inverter T<sub>warn</sub>:

$$T_{warn} = T_{trip} - P0292$$

Temperature shutdown threshold of inverter T  $_{\rm trip}$ :

| Temperature | MM430, Frame Size |        |        |  |  |
|-------------|-------------------|--------|--------|--|--|
|             | С                 | D-E    | F      |  |  |
| Heat sink   | 110 °C            | 95 °C  | 90 °C  |  |  |
| IGBT        | 140 °C            | 145 °C | 145 °C |  |  |

P0295 = ...

# Delay, fan shutdown

0 s

This defines the delay time in seconds between powering down the frequency inverter and then powering-down the fan. A setting of 0 means that the fan is immediately shut down (powered-down).

# 6.3.13 Motor protection

In addition to the thermal motor protection, the motor temperature is also included in the adaptation of the motor equivalent circuit diagram data. For MM430 the motor temperature can only be measured using a KTY84 sensor. For the parameter setting P0601 = 0,1, the motor temperature is calculated / estimated using the thermal motor model.

If the frequency inverter is permanently supplied with an external 24V voltage, then the motor temperature is also tracked/corrected using the motor temperature time constant – even when the line supply voltage is switched-out.

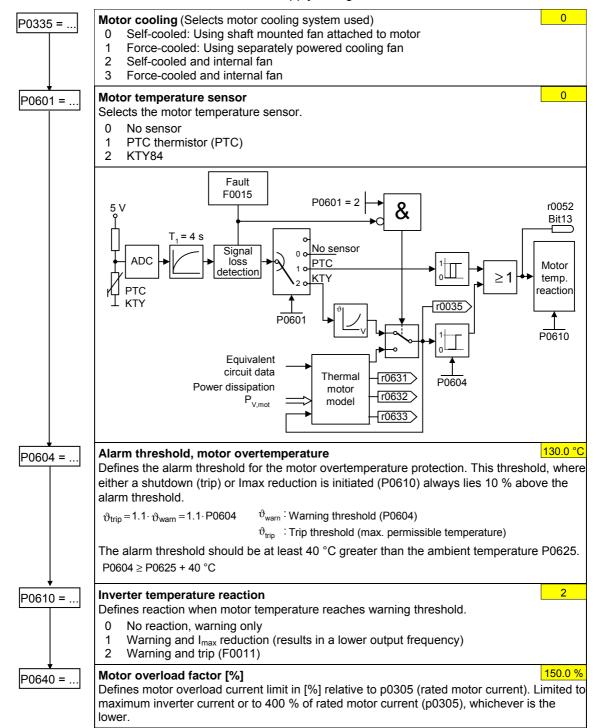

#### 6.3.14 **Encoder**

P0400 =..

Select encoder type

Selects the encoder type. Inhibited

Single-track pulse encoder Two-track pulse encoder

For hoisting gear applications (4-quadrant operation!), a 2-track encoder must be used.

The table shows the values of P0400 as a function of the number of tracks:

| Parameter | Terminal | Track | Encoder output |
|-----------|----------|-------|----------------|
| P0400 = 1 | Α        |       | single ended   |
|           | Α        |       | differential   |
|           | AN       |       |                |
| P0400 = 2 | А        |       | single ended   |
|           | В        |       |                |
|           | Α        | 5     | differential   |
|           | AN       |       |                |
|           | В        |       |                |
|           | BN       |       |                |
|           |          |       |                |

In order to guarantee reliable operation, the DIP switches on the encoder module must be set as follows depending on the encoder type (TTL, HTL) and encoder output:

| Туре                    | Ou           | tput         |
|-------------------------|--------------|--------------|
|                         | single ended | differential |
| TTL (e.g.<br>1XP8001-2) | 111111       | 010101       |
| HTL (e.g.<br>1XP8001-1) | 101010       | 000000       |

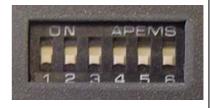

P0408 =..

**Encoder pulses per revolution** 

1024

Specifies the number of encoder pulses per revolution.

$$f_{max} > f = \frac{p0408 \times rpm}{60}$$

P0492 =..

Allowed speed difference

Parameter P0492 defines the frequency threshold for the loss of the encoder signal (fault F0090).

**CAUTION** 

p0492 = 0 (no monitoring function):

With p0492 = 0, the loss of the encoder signal at high frequency as well as at a low frequency is de-activated. As a result, the system does not monitor for the loss of the encoder signal.

P0494 =...

**Delay speed loss reaction** 

10 ms

P0492 is used to detect the loss of the encoder signal at low frequencies. If the motor speed is less than the value of P0492, the loss of the encoder signal is determined using an appropriate algorithm. P0494 defines the delay time between detecting the loss of the speed signal and initiating the appropriate response.

CAUTION

p0494 = 0 (no monitoring function):

With p0494 = 0, the loss of the encoder signal at low frequencies is de-activated. As a result, at these frequencies, a loss of the encoder signal is not detected (loss of the encoder signal at high frequency remains active as long as parameter p0492 > 0).

# 6.3.15 V/f control

P1300 =...

#### **Control mode**

0

The control type is selected using this parameter. For the "V/f characteristic" control type, the ratio between the frequency inverter output voltage and the frequency inverter output frequency is defined.

- 0 V/f with linear
- 1 V/f with FCC
- 2 V/f with parabolic characteristic
- 3 V/f with programmable characteristic (→ P1320 P1325)

P1310 =...

Continuous boost (entered in %)

50.00

Voltage boost as a % relative to P0305 (rated motor current) and P0350 (stator resistance). P1310 is valid for all V/f versions (refer to P1300). At low output frequencies, the effective resistance values of the winding can no longer be neglected in order to maintain the motor flux.

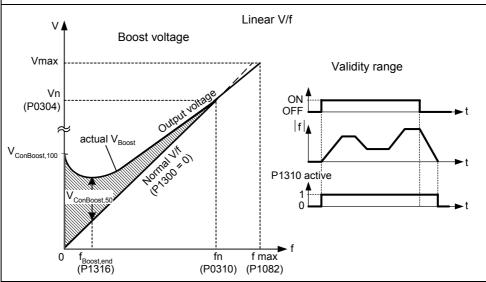

P1311 =...

Acceleration boost (entered in %)

0.0 %

Voltage boost for accelerating/braking as a % relative to P0305 and P0350. P1311 only results in a voltage boost when ramping-up/ramp-down and generates an additional torque for accelerating/braking. Contrary to parameter P1312, that is only active for the 1<sup>st</sup> acceleration operation after the ON command, P1311 is effective each time that the drive accelerates or brakes.

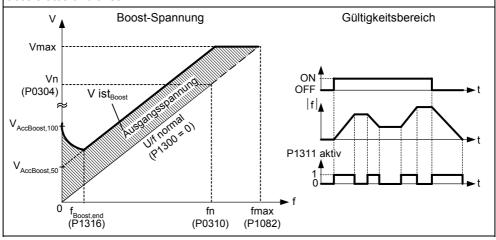

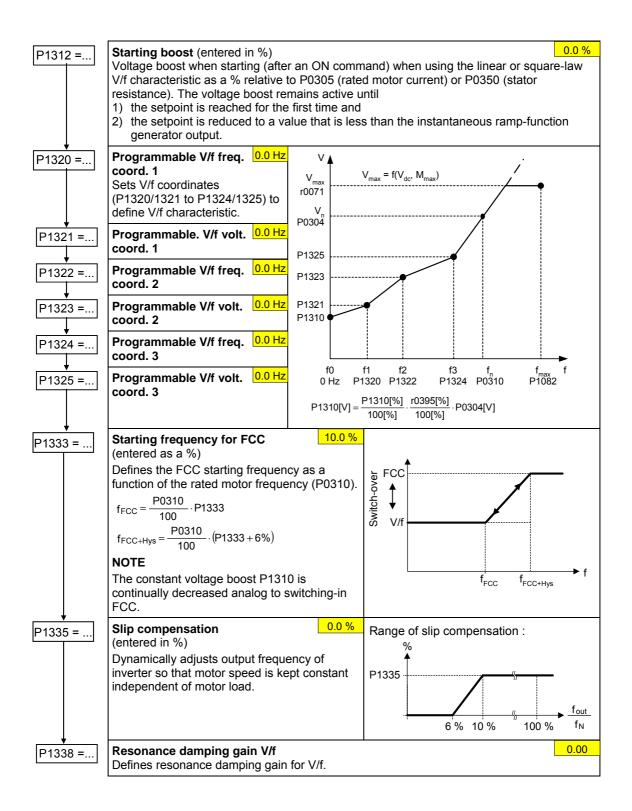

# 6.3.16 Inverter-specific Functions

# **6.3.16.1** Flying start

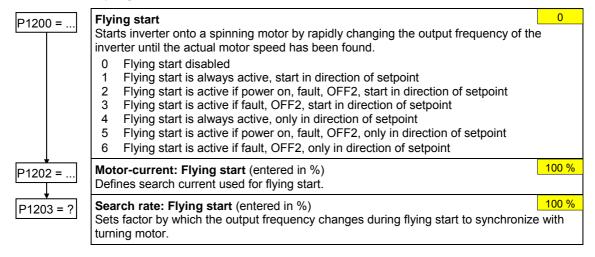

# 6.3.16.2 Automatic restart

P1210 = ..

#### **Automatic restart**

1

Configures automatic restart function.

- 0 Disabled
- 1 Trip reset after power on
- 2 Restart after mains blackout
- 3 Restart after mains brownout or fault
- 4 Restart after mains brownout
- 5 Restart after mains blackout and fault
- 6 Restart after mains brown/blackout or fault

# 6.3.16.3 Holding brake

- Series / commissioning for hazardous loads
  - lower the load to the floor
  - when replacing the frequency inverter, prevent (inhibit) the frequency inverter from controlling the motor holding brake (MHB)
  - secure the load or inhibit the motor holding brake control (so that the brake cannot be controlled) and then – and only then – carry-out quick commissioning / parameter download using the PC-based tool (STARTER)
- > Parameterize the weight equalization for hoisting gear applications
  - magnetizing time P0346 greater than zero
  - min. frequency P1080 should approximately correspond to the motor slip r0330 (P1080  $\approx$  r0330)
    - Adapt the voltage boost to the load (P1310, P1311)
- ➤ It is not sufficient to just select the status signal r0052 bit 12 "motor holding brake active" in P0731 P0733. In order to activate the motor holding brake, in addition, parameter P1215 must be set to 1.
- ➤ It is not permissible to use the motor holding brake as operating brake. The reason for this is that the brake is generally only dimensioned/designed for a limited number of emergency braking operations.
- ➤ The brake closing / opening times can be taken from the appropriate manual. The following typical values have been taken from Motor Catalog M11 2003/2004, Page 2/51:

| Motor size | Brake type     | Opening time [ms] | Closing time [ms] |
|------------|----------------|-------------------|-------------------|
| 63         | 2LM8 005-1NAxx | 25                | 56                |
| 71         | 2LM8 005-2NAxx | 25                | 56                |
| 80         | 2LM8 010-3NAxx | 26                | 70                |
| 90         | 2LM8 020-4NAxx | 37                | 90                |
| 100        | 2LM8 040-5NAxx | 43                | 140               |
| 112        | 2LM8 060-6NAxx | 60                | 210               |
| 132        | 2LM8 100-7NAxx | 50                | 270               |
| 160        | 2LM8 260-8NAxx | 165               | 340               |
| 180        | 2LM8 315-0NAxx | 152               | 410               |
| 200<br>225 | 2LM8 400-0NAxx | 230               | 390               |

P1215 =...

## Holding brake enable

0

Enables/disables holding brake function (MHB).

- 0 Motor holding brake disabled
- 1 Motor holding brake enabled

## NOTE

The following must apply when controlling the brake relay via a digital output: P0731 = 52.C (= 52.12) (refer to Section 6.3.4 "Digital outputs (DOUT)").

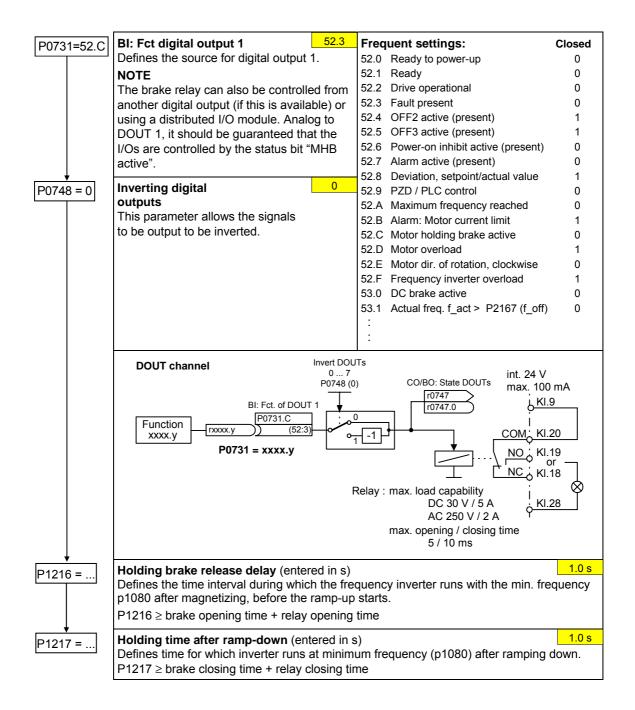

## 6.3.16.4 DC brake

P1230 = .

# BI: Enabling the DC brake

This enables DC braking using a signal that was used from an external source. The function remains active as long as the external input signal is active. DC braking causes the motor to quickly stop by injecting a DC current

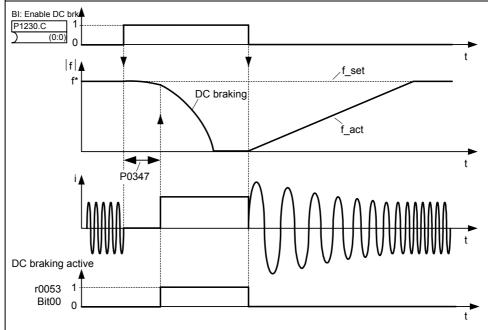

Note: DC brake can be applied in drive states r0002 = 1, 4, 5

P1232 =...

# DC braking current (entered in %)

100 %

Defines level of DC current in [%] relative to rated motor current (P0305).

# **Duration of DC braking** (entered in s)

0 s

Defines duration for which DC injection braking is to be active following an OFF1 or OFF3 command.

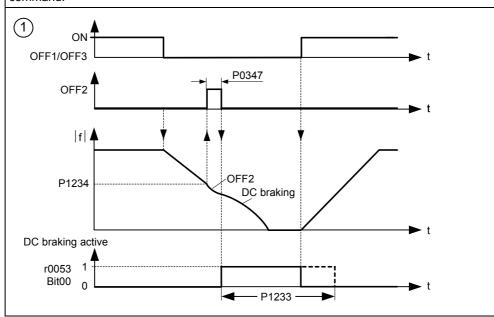

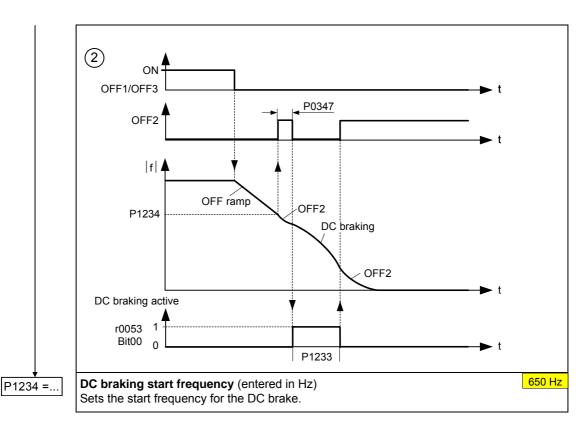

# 6.3.16.5 Compound braking

P1236 =...

# Compound braking current (entered in %)

0 %

Defines DC level superimposed on AC waveform after exceeding DC-link voltage threshold of compound braking. The value is entered in [%] relative to rated motor current (P0305). (see also 6.3.11").

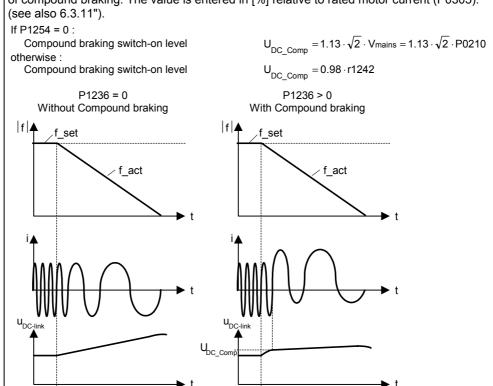

#### 6.3.16.6 Vdc controller

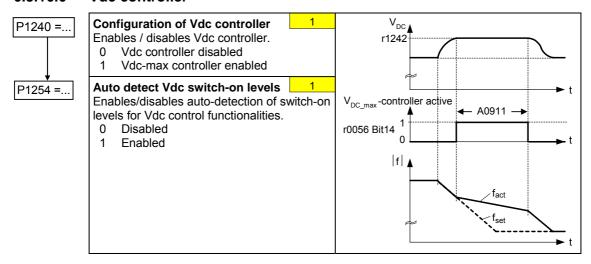

# 6.3.16.7 Bypass

Bypass is used to described the condition when a motor is ran alternatively between a mains supply and the inverter. For example, the bypass circuit can be used to switch over from the inverter to a mains supply when the inverter is faulty. This function can also be used to ramp-up a large rotation mass using the inverter and then, at the correct speed, switching over to the mains supply.

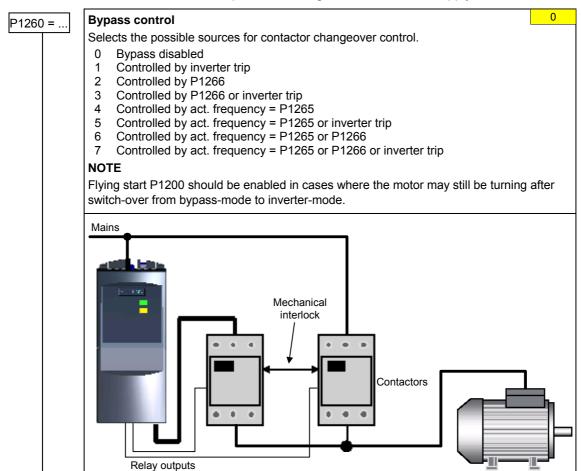

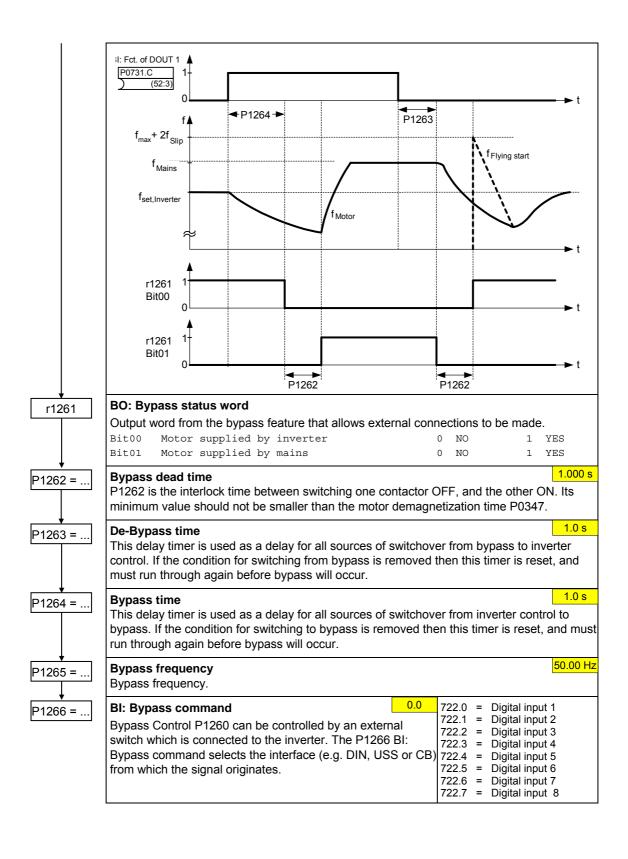

# 6.3.16.8 Load torque monitoring

This function monitors the transmission of force between a motor and driven load within a defined frequency range. Typical applications include, for example, detecting when a transmission belt breaks or detecting when a conveyor belt is in an overload condition.

For the load torque monitoring, the actual frequency/torque actual value is compared to a programmed frequency/torque characteristic (refer to P2182 – P2190). Depending on P2181, the system monitors whether the permissible torque curve is either exceeded or fallen below. If the actual value lies outside the tolerance bandwidth, then after the delay time P2192 has expired, either alarm A0952 is output or fault F0452.

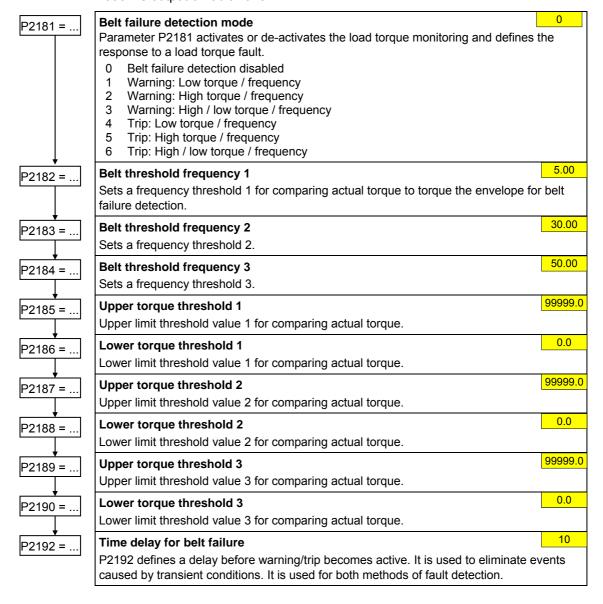

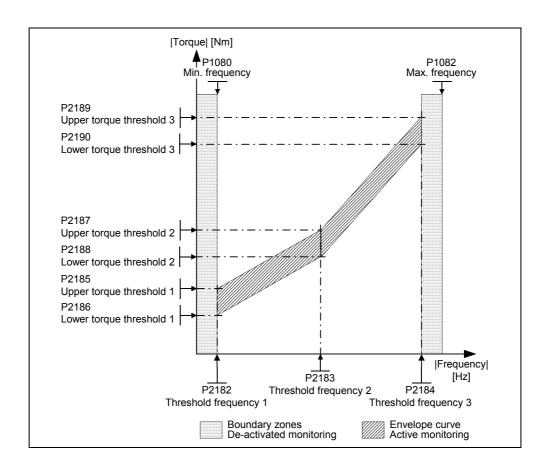

#### 6.3.16.9 PID controller

Process values can be controlled via PID control (e.g. pressure, liquid level). The process setpoint (PID setpoint) can be a fixed setpoint (e.g. PID-FF) or an analog setpoint (e.g. analog input). The current value of the process is determined by a sensor, which is connected to the inverter via an analog input.

#### **NOTE**

- PID-FF or PID-MOP are build up like FF (refer to Section 6.3.9) or MOP (refer to Section 6.3.8).
- The parameters of PID-FF are in the parameter range P2201 P2228.
- For the PID-MOP parameters the range P2231 r2250 is valid.

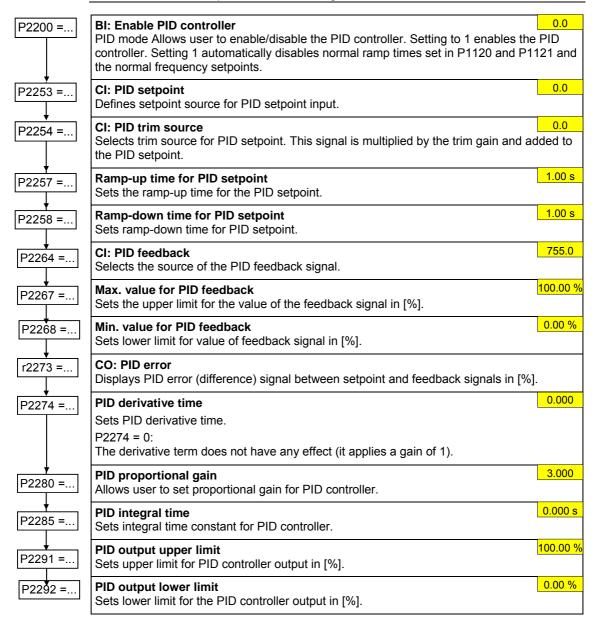

#### PID controller structure

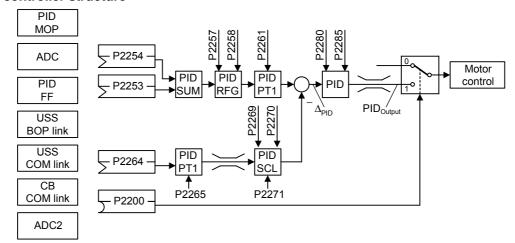

## **Example**

| Parameter | Parameter text            | Example      |                          |
|-----------|---------------------------|--------------|--------------------------|
| P2200     | BI: Enable PID controller | P2200 = 1.0  | PID controller active    |
| P2253     | CI: PID setpoint          | P2253 = 2224 | PID-FF1                  |
| P2264     | CI: PID feedback          | P2264 = 755  | ADC                      |
| P2267     | Max. PID feedback         | P2267        | Adapt to the application |
| P2268     | Min. PID feedback         | P2268        | Adapt to the application |
| P2280     | PID proportional gain     | P2280        | Determined by optimizing |
| P2285     | PID integral time         | P2285        | Determined by optimizing |
| P2291     | PID output upper limit    | P2291        | Adapt to the application |
| P2292     | PID output lower limit    | P2292        | Adapt to the application |

# 6.3.16.10 Staging

Motor staging allows the control of up to 3 additional staged pumps or fans, based on a PID control system. The complete system comprises a variable-speed pump/fan that is controlled by the drive inverter, and a maximum of 3 additional fixed-speed pumps/fans, that are controlled via contactors or motor starters. The contactors or motor starter are controlled by outputs from the inverter. The diagram below shows a typical pumping system. A similar system could be set up using fans and air ducts, instead of pumps and pipes.

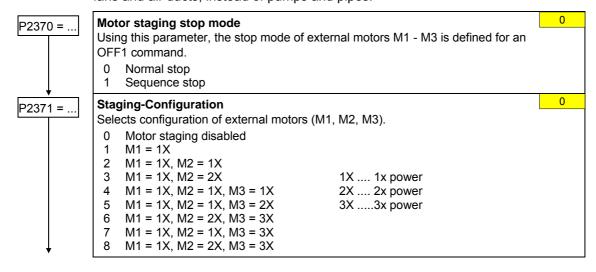

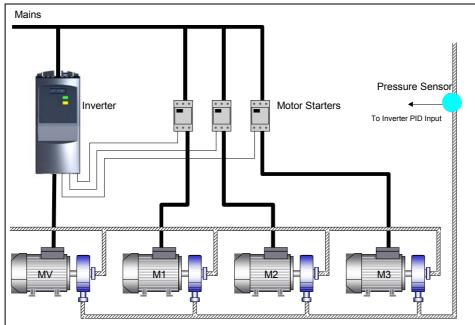

MV - Variable speed motor M1 - Motor switched with relay 1

M2 - Motor switched with relay 2 M3 - Motor switched with relay 3

By default the motor starters are controlled from relay outputs (DOUT1,2,3).

# **Staging**

When the inverter is running at maximum frequency (P1082), and the PID feedback indicates that a higher frequency is required, the inverter switches on (stages) one of the relay controlled motors M1 to M3. The drive inverter simultaneously ramps-down to the staging frequency (P2378); in so doing, an attempt is made to keep the controlled variable as constant as possible. Therefore, during the staging process, PID control is suspended (see P2378 and diagram below).

| Staging | of e | xternal ı | motors | (M1, M2, N | 13)      |          |          |          | Switch-on    |
|---------|------|-----------|--------|------------|----------|----------|----------|----------|--------------|
|         |      |           | 1.     | 2.         | 3.       | 4.       | 5.       | 6.       | <u>7.</u> →t |
| P2371 = | 0    | -         | -      | -          | -        | -        | -        | -        | -            |
|         | 1    | -         | M1     | M1         | M1       | M1       | M1       | M1       | M1           |
|         | 2    | -         | M1     | M1+M2      | M1+M2    | M1+M2    | M1+M2    | M1+M2    | M1+M2        |
|         | 3    | -         | M1     | M2         | M1+M2    | M1+M2    | M1+M2    | M1+M2    | M1+M2        |
|         | 4    | -         | M1     | M1+M2      | M1+M2+M3 | M1+M2+M3 | M1+M2+M3 | M1+M2+M3 | M1+M2+M3     |
|         | 5    | -         | M1     | М3         | M1+M3    | M1+M2+M3 | M1+M2+M3 | M1+M2+M3 | M1+M2+M3     |
|         | 6    | -         | M1     | M2         | M1+M2    | M2+M3    | M1+M2+M3 | M1+M2+M3 | M1+M2+M3     |
|         | 7    | -         | M1     | M1+M2      | M3       | M1+M3    | M1+M2+M3 | M1+M2+M3 | M1+M2+M3     |
|         | 8    | -         | M1     | M2         | M3       | M1+M3    | M2+M3    | M1+M2+M3 | M1+M2+M3     |

#### De-staging

When the inverter is running at minimum frequency (P1080), and the PID feedback indicates that a lower frequency is required, the inverter switches off (de-stages) one of the relay controlled motors M1 to M3. In this particular case, the drive inverter ramps down from the minimum frequency to the staging frequency (P2378) outside the PID closed-loop control (see P2378 and diagram below).

| De-stag | ing c | of external mo | otors (M1, | M2, M3) |       |    |    |    | Switch-off       |
|---------|-------|----------------|------------|---------|-------|----|----|----|------------------|
|         |       |                | 1.         | 2.      | 3.    | 4. | 5. | 6. | <del>7.</del> →t |
| P2371 = | 0     | -              | -          | -       | -     | -  | -  | -  | -                |
|         | 1     | M1             | -          | -       | -     | -  | -  | -  | -                |
|         | 2     | M1+M2          | M1         | -       | -     | -  | -  | -  | -                |
|         | 3     | M1+M2          | M2         | M1      | -     | -  | -  | -  | -                |
|         | 4     | M1+M2+M3       | M2+M1      | M1      | -     | -  | -  | -  | -                |
|         | 5     | M1+M2+M3       | M3+M1      | M3      | M1    | -  | -  | -  | -                |
|         | 6     | M1+M2+M3       | M3+M2      | M2+M1   | M2    | M1 | -  | -  | -                |
|         | 7     | M1+M2+M3       | M3+M1      | M3      | M2+M1 | M1 | -  | -  | -                |
|         | 8     | M1+M2+M3       | M3+M2      | M3+M1   | M3    | M2 | M1 | -  | -                |

P2372 = ...
P2373 = ...
P2374 = ...
P2376 = ...
P2377 = ...

#### Motor staging cycling

0

Enables motor cycling for the motor staging feature.

- 0 Disabled
- 1 Enabled

When activated (P2372 = 1), then the selection of the motor, that is to be switched-in or switched-out, depends initially on the operating hours counter P2380. This means:

- When switching-in a motor, the motor with the lowest operating hours, is always selected, and
- When switching-out a motor, the motor with the highest operating hours, is always switched-out.

With the same status of the operating hours counter, the motors are switched-in/switched-out corresponding to the settings in parameter P2371.

## Motor staging hysteresis

20.0 %

P2373 as a percentage of PID setpoint that PID error P2273 must be exceeded before staging delay starts.

#### Motor staging delay

30 s

The staging delay time is set in this parameter.

This means that before an additional motor is switched-in, the system deviation must be present for at least the set time.

#### Motor destaging delay

30 s

The de-staging delay time is set in this parameter.

This means that before an additional motor can be switched-out, the system deviation must be present for at least the set time.

## Motor staging delay override

25 %

If the system deviation exceeds the value set in this parameter, then external motors are instantaneously (without any delay) switched-in or switched-out.

#### Motor staging lockout timer

30 s

For the time set in this parameter, after switching-in and switching-out external motors, further instantaneous switching-in/switching-out is prevented corresponding to that of P2376.

This prevents a second staging event immediately after a first, being caused by the transient conditions after the first staging event.

#### Motor staging frequency f\_st [%]

50 %

The set frequency corresponds to the drive inverter output frequency that is approached, after the staging / de-staging delay time has expired along the up and down ramps. After the staging frequency has been reached, the drive inverter controls the relay outputs to switch-in / switch-out motors M1 - M3.

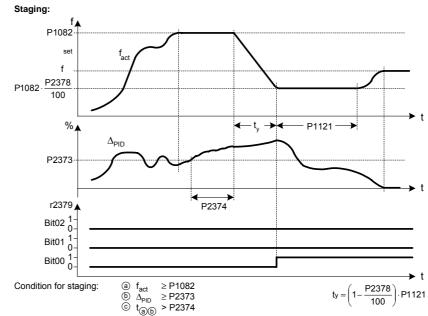

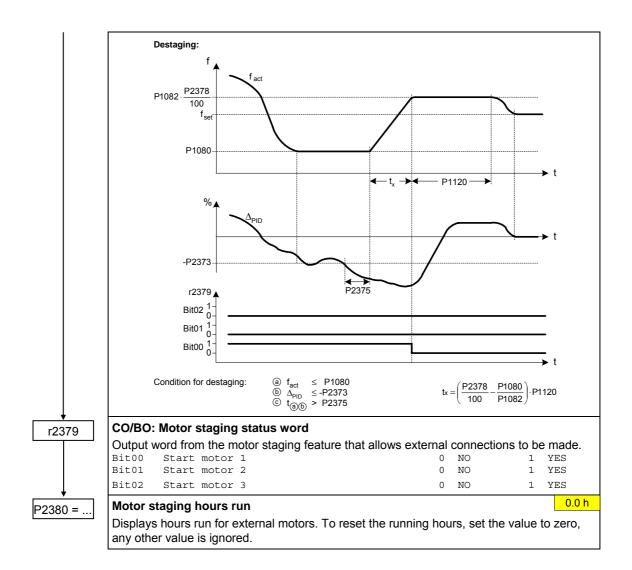

# 6.3.16.11 Energy saving mode

When the inverter under PID control drops below energy saving setpoint, the energy saving timer P2391 is started. When the energy saving timer has expired, the inverter is ramped down to stop and enters energy saving mode.

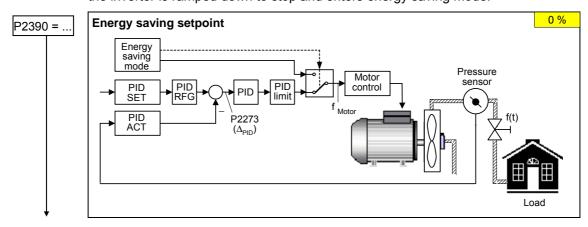

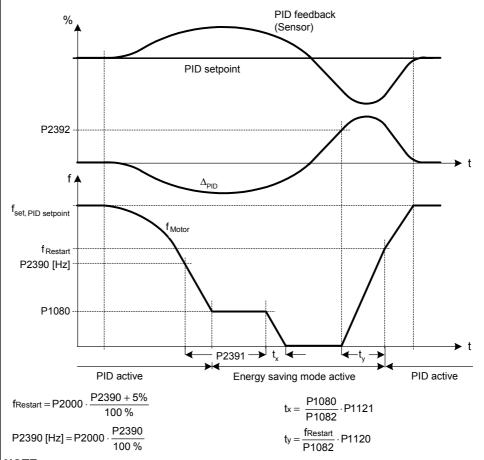

#### **NOTE**

If energy saving setpoint is 0, the energy saving function is disabled.

Energy saving mode is an added feature to enhance PID functionality, and switches of the motor when the inverter is running at low setpoint.

# **Energy saving timer**

0 s

When the energy saving timer P2391 has expired, the inverter is ramped down to stop and enters energy saving mode (see description and diagram of P2390).

### **Energy saving restart setpoint**

0 %

While in energy saving mode, the PID controller continues to generate the error P2273 - once this reaches the restart point P2392 the inverter immediately ramps to the setpoint calculated by the PID controller (see description and diagram of P2390).

As soon as the energy-saving mode of the drive inverter has been deactivated, it can only be re-activated if the output setpoint of the converter has again reached the restart setpoint.

# 6.3.16.12 Free function blocks (FFB)

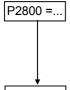

#### **Enable FFBs**

0

Parameter P2800 is used to activate all free function blocks (generally, P2800 is set to 1). Possible settings:

- 0 Inhibited
- 1 Enabled

P2801 =..

#### Activate FFBs

0.0

Parameter P2801 is used to individually enable (activate) the free function blocks P2801[0] to P2801[16] (P2801[x] > 0).

Further, parameters P2801 and P2802 are used to define the chronological sequence of all of the function blocks. The table below indicates that the priority increases from left to right and from bottom to top.

Possible settings:

- 0 Inactive
- 1 Level 1
- 2 Level 2
- 0 Level 3

#### Example:

P2801[3] = 2, P2801[4] = 2, P2802[3] = 3, P2802[4] = 2

FFBs are calculated in the following sequence:

P2802[3], P2801[3], P2801[4], P2802[4]

The active function blocks are calculated every 132 ms.

P2802 =...

#### Activate FFBs

Parameter P2802 is used to individually enable (activate) the free function blocks P2802[0] to P2802[13] (P2802[x] > 0).

Possible settings:

- 0 Inactive
- 1 Level 1
- 2 Level 2
- 1 Level 3

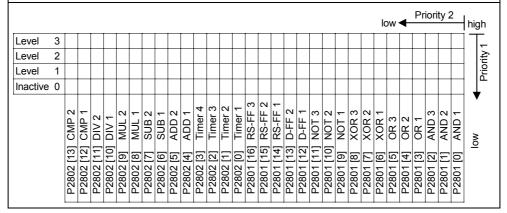

| Timer2         P2854         BI: Timer 2 r2857         BO: NOT Timer 1 P2851         Mode Time           Timer3         P2859         BI: Timer 3 r2862 r2863         BO: NOT Timer 2 P2856 BO: NOT Timer 3 P2860 Delay time of Time           Timer4         P2864         BI: Timer 4 r2867         BO: Timer 4 P2865 Delay time of Time                                                                                                    | FFB    | Input para | meters      | Output | parameters      | Setting parameters |                                       |  |
|----------------------------------------------------------------------------------------------------|--------|------------|-------------|--------|-----------------|--------------------|---------------------------------------|--|
| AND3                                                                                                    | AND1   | P2810[2]   | BI: AND 1   | r2811  | BO: AND 1       |                    | _                                     |  |
| OR1                                                                                                    | AND2   | P2812[2]   | BI: AND 2   | r2813  | BO: AND 2       | -                  |                                       |  |
| OR2         P2818[2]         BI: OR 2         r2819         BO: OR 2         —           OR3         P2820[2]         BI: OR 3         r2821         BO: OR 3         —           XOR1         P2822[2]         BI: XOR 1         r2823         BO: XOR 1         —           XOR2         P2824[2]         BI: XOR 2         r2825         BO: XOR 2         —           XOR3         P2826[2]         BI: XOR 3         r2827         BO: XOR 3         —           NOT1         P2828         BI: NOT 1         r2829         BO: NOT 1         —           NOT2         P2830         BI: NOT 2         r2831         BO: NOT 2         —           NOT3         P2832         BI: NOT 3         r2833         BO: NOT 3         —           D-FF1         P2834[4]         BI: D-FF 1         r2835         BO: Q D-FF 1         —           D-FF2         P2837[4]         BI: D-FF 2         r2838         BO: NOT-Q D-FF 2         —           RS-FF1         P2840[4]         BI: RS-FF 1         r2841         BO: NOT-Q RS-FF 1         —           RS-FF2         P2843[4]         BI: RS-FF 2         r2844         BO: NOT-Q RS-FF 2         —           RS-FF3         P2846[4]                                                                                                    | AND3   | P2814[2]   | BI: AND 3   | r2815  | BO: AND 3       |                    | _                                     |  |
| OR3                                                                                                    | OR1    | P2816[2]   | BI: OR 1    | r2817  | BO: OR 1        |                    | _                                     |  |
| XOR1                                                                                                    | OR2    | P2818[2]   | BI: OR 2    | r2819  | BO: OR 2        |                    | _                                     |  |
| XOR2                                                                                                    | OR3    | P2820[2]   | BI: OR 3    | r2821  | BO: OR 3        |                    | _                                     |  |
| XOR3                                                                                                    | XOR1   | P2822[2]   | BI: XOR 1   | r2823  | BO: XOR 1       |                    | _                                     |  |
| NOT1                                                                                                    | XOR2   | P2824[2]   | BI: XOR 2   | r2825  | BO: XOR 2       |                    | _                                     |  |
| NOT2                                                                                                    | XOR3   | P2826[2]   | BI: XOR 3   | r2827  | BO: XOR 3       |                    | _                                     |  |
| NOT3   P2832   BI: NOT 3   r2833   BO: NOT 3   —   D-FF1   P2834[4]   BI: D-FF 1   r2835   BO: Q D-FF 1   —   D-FF2   P2837[4]   BI: D-FF 2   r2838   BO: Q D-FF 2   —   RS-FF1   P2840[4]   BI: RS-FF 1   r2841   BO: NOT-Q D-FF 2   —   RS-FF2   P2843[4]   BI: RS-FF 1   r2842   BO: NOT-Q RS-FF 1   —   RS-FF2   P2843[4]   BI: RS-FF 2   r2844   BO: Q RS-FF 2   —   RS-FF3   P2846[4]   BI: RS-FF 3   r2847   BO: Q RS-FF 3   —   RS-FF3   P2846[4]   BI: RS-FF 3   r2847   BO: NOT-Q RS-FF 3   —   RS-FF3   P2846[4]   BI: Timer 1   r2852   BO: NOT Timer 1   P2851   Mode Time                                                                                                    | NOT1   | P2828      | BI: NOT 1   | r2829  | BO: NOT 1       |                    | _                                     |  |
| D-FF1 P2834[4] BI: D-FF 1 r2835 BO: Q D-FF 1                                                                                                    | NOT2   | P2830      | BI: NOT 2   | r2831  | BO: NOT 2       |                    | _                                     |  |
| P2837[4]   BI: D-FF 2   r2838   BO: Q D-FF 2   P2837[4]   BI: D-FF 2   r2838   BO: Q D-FF 2   P2840[4]   BI: RS-FF 1   r2841   BO: Q RS-FF 1   P2840[4]   BI: RS-FF 1   r2842   BO: NOT-Q RS-FF 1   P2843[4]   BI: RS-FF 2   r2844   BO: Q RS-FF 2   P2843[4]   BI: RS-FF 2   r2845   BO: NOT-Q RS-FF 2   P2846[4]   BI: RS-FF 3   r2847   BO: Q RS-FF 2   P2846[4]   BI: RS-FF 3   r2847   BO: Q RS-FF 3   P2846[4]   BI: Timer 1   r2852   BO: NOT-Q RS-FF 3   P2849   BI: Timer 1   r2852   BO: NOT Timer 1   P2850   Delay time of Time                                                                                                    | NOT3   | P2832      | BI: NOT 3   | r2833  | BO: NOT 3       |                    | -                                     |  |
| RS-FF1   P2840[4]   BI: RS-FF 1   r2841   BO: Q RS-FF 1   RS-FF1   r2842   BO: NOT-Q RS-FF 1   RS-FF2   P2843[4]   BI: RS-FF 2   r2844   BO: Q RS-FF 2   RS-FF3   P2846[4]   BI: RS-FF 3   r2847   BO: Q RS-FF 2   RS-FF3   P2846[4]   BI: RS-FF 3   r2847   BO: Q RS-FF 3   RS-FF3   RS-FF3   RS | D-FF1  | P2834[4]   | BI: D-FF 1  |        |                 |                    | _                                     |  |
| RS-FF2   P2843[4]   BI: RS-FF 2   r2844   BO: Q RS-FF 2   -   RS-FF3   P2846[4]   BI: RS-FF 3   r2847   BO: Q RS-FF 3   -   RS-FF3   P2846[4]   BI: RS-FF 3   r2848   BO: NOT-Q RS-FF 3   -   RS-FF3   P2849   BI: Timer 1   r2852   BO: NOT-Q RS-FF 3   -   RS-FF3   P2850   Delay time of Timer 1   P2850   Delay time of Timer 2   P2851   Mode Timer 2   P2851   Mode Timer 3   P2851   Mode Timer 4   P2850   Delay time of Timer 2   P2851   Mode Timer 3   P2859   BI: Timer 2   RS-FF3   BO: NOT Timer 2   P2855   Delay time of Timer 3   P2859   BI: Timer 3   RS-FF3   RS-TIMER 3   P2860   Delay time of Timer 3   P2861   Mode Timer 3   P2861   Mode Timer 3   P2861   Mode Timer 4   P2864   BI: Timer 4   RS-FF3   RS-TIMER 4   P2865   Delay time of Timer 4   P2868   BO: NOT Timer 4   P2865   Delay time of Timer 4   P2868   BO: NOT Timer 4   P2866   Mode Timer 4   P2867   RS-TIMER 4   P2866   Mode Timer 4   P2867   RS-TIMER 4   P2866   Mode Timer 4   P2867   RS-TIMER 4   P2866   Mode Timer 4   P2867   RS-TIMER 4   P2866   Mode Timer 4   P2867   RS-TIMER 4   P2867   RS-TIMER 4   P2866   Mode Timer 4   P2867   RS-TIMER 4   P2867   RS-TIMER 4   P2866   Mode Timer 4   P2867   RS-TIMER 4   P2866   Mode Timer 4   P2867   RS-TIMER 4   P2867   RS-TIMER 4   P2866   Mode Timer 4   P2867   RS-TIMER 4   P2867   RS-TIMER 4   P2867   RS-TIM | D-FF2  | P2837[4]   | BI: D-FF 2  |        |                 |                    | -                                     |  |
| RS-FF3   P2846[4]   BI: RS-FF 3   r2847   BO: Q RS-FF 3   -     RS-FF3   RS-FF3   P2846[4]   BI: Timer 1   r2852   BO: Timer 1   P2850   Delay time of Timer 1   r2853   BO: NOT Timer 1   P2851   Mode Timer 1   P2854   BI: Timer 2   r2857   BO: Timer 2   P2855   Delay time of Timer 2   P2856   Mode Timer 3   P2859   BI: Timer 3   r2862   BO: NOT Timer 3   P2860   Delay time of Timer 3   P2863   BO: NOT Timer 3   P2861   Mode Timer 3   P2864   BI: Timer 4   r2867   BO: Timer 4   P2865   Delay time of Timer 4   P2866   Delay time of Timer 4   P2868   BO: NOT Timer 4   P2865   Delay time of Timer 4   P2866   Delay time of Timer 4   P2867   BO: NOT Timer 4   P2866   Delay time of Timer 4   P2868   BO: NOT Timer 4   P2866   Mode Timer 4   P2866   Mode Timer 4   P2867   P2866   Mode Timer 4   P2867   | RS-FF1 | P2840[4]   | BI: RS-FF 1 |        |                 | -                  |                                       |  |
| Timer1         P2849         BI: Timer 1         r2852 r2853         BO: NOT-Q RS-FF 3         BO: Timer 1 P2850 P2851         Delay time of Time P2851 Mode Time P2851           Timer2         P2854         BI: Timer 2 r2857 P2858 BO: NOT Timer 2 P2855 P2856 Mode Time P2858 BO: NOT Timer 2 P2856 Mode Time P2859 P2856 Mode Time P2859 P2856 Mode Time P2863 BO: NOT Timer 3 P2860 P2861 Mode Time P2863 BO: NOT Timer 3 P2861 Mode Time P2863 BO: NOT Timer 4 P2865 P2866 Mode Time P2868 BO: NOT Timer 4 P2865 P2866 Mode Time P2868 BO: NOT Timer 4 P2866 Mode Time P2869 P2871[2]         CI: ADD 1 r2870 CO: ADD 1 —           ADD1         P2871[2]         CI: ADD 2 r2872 CO: ADD 2 —           SUB1         P2873[2]         CI: SUB 1 r2874 CO: SUB 1 —                                                                                                    | RS-FF2 | P2843[4]   | BI: RS-FF 2 |        |                 | -                  |                                       |  |
| Timer2         P2854         BI: Timer 2 r2857 r2858         BO: NOT Timer 1 P2855 BO: Timer 2 P2855 BO: NOT Timer 2 P2856 BO: NOT Timer 2 P2856 BO: NOT Timer 2 P2856 BO: NOT Timer 3 P2860 BO: NOT Timer 3 P2860 BO: NOT Timer 3 P2861 BO: NOT Timer 3 P2861 BO: NOT Timer 3 P2861 BO: NOT Timer 4 P2861 BO: NOT Timer 4 P2865 BO: NOT Timer 4 P2865 BO: NOT Timer 4 P2866 BO: NOT Timer 4 P2866 BO: NOT TIMER 4 P2866 BO: NOT TIMER 4 P2866 BO: NOT TIMER 4 P2866 BO: NOT TIMER 4 P2866 BO: NOT TIMER 4 P2866 BO: NOT TIMER 4 P2866 BO: NOT TIMER 4 P2866 BO: NOT TIMER 4 P2866 BO:                                                 | RS-FF3 | P2846[4]   | BI: RS-FF 3 |        |                 | -                  |                                       |  |
| Timer3         P2859         BI: Timer 3         r2862 r2863         BO: NOT Timer 3         P2860 Delay time of Time of Timer 3           Timer4         P2864         BI: Timer 4 r2867 r2868         BO: NOT Timer 3 P2861 Mode Timer of Timer of Timer of Timer of P2865 Delay time of Timer of Timer of P2868 BO: NOT Timer of P2866 Mode Timer of P2869           ADD1         P2869[2]         CI: ADD 1 r2870 CO: ADD 1 P2871[2]         CI: ADD 2 r2872 CO: ADD 2 CI: ADD 2 CI:                                                                                                    | Timer1 | P2849      | BI: Timer 1 |        |                 |                    | Delay time of Timer 1<br>Mode Timer 1 |  |
| Timer4         P2864         BI: Timer 4         r2867 r2868         BO: NOT Timer 3         P2861         Mode Time           ADD1         P2869[2]         CI: ADD 1         r2870         CO: ADD 1         —           ADD2         P2871[2]         CI: ADD 2         r2872         CO: ADD 2         —           SUB1         P2873[2]         CI: SUB 1         r2874         CO: SUB 1         —                                                                                                    | Timer2 | P2854      | BI: Timer 2 |        |                 |                    | Delay time of Timer 2<br>Mode Timer 2 |  |
| ADD1         P2869[2]         CI: ADD 1         r2870         CO: ADD 1         —           ADD2         P2871[2]         CI: ADD 2         r2872         CO: ADD 2         —           SUB1         P2873[2]         CI: SUB 1         r2874         CO: SUB 1         —                                                                                                    | Timer3 | P2859      | BI: Timer 3 |        | BO: NOT Timer 3 |                    | Delay time of Timer 3<br>Mode Timer 3 |  |
| ADD2 P2871[2] CI: ADD 2 r2872 CO: ADD 2 -  SUB1 P2873[2] CI: SUB 1 r2874 CO: SUB 1 -                                                                                                    | Timer4 | P2864      | BI: Timer 4 |        |                 |                    | Delay time of Timer 4<br>Mode Timer 4 |  |
| ADD2         P2871[2]         CI: ADD 2         r2872         CO: ADD 2         —           SUB1         P2873[2]         CI: SUB 1         r2874         CO: SUB 1         —                                                                                                    | ADD1   | P2869[2]   | CI: ADD 1   | r2870  | CO: ADD 1       |                    | _                                     |  |
|                                                                                                    | ADD2   |            | CI: ADD 2   | r2872  | CO: ADD 2       |                    | -                                     |  |
|                                                                                                    | SUB1   | P2873[2]   | CI: SUB 1   | r2874  | CO: SUB 1       |                    |                                       |  |
| <del></del>                                                                                                    |        |            |             |        |                 |                    | _                                     |  |
| MUL1   P2877[2]   CI: MUL 1   r2878   CO: MUL 1   -                                                                                                    | MUL1   | P2877[2]   | CI: MUL 1   | r2878  | CO: MUL 1       |                    |                                       |  |
| MUL2 P2879[2] CI: MUL 2 r2880 CO: MUL 2 –                                                                                                    |        |            |             |        |                 |                    |                                       |  |
| DIV1 P2881[2] CI: DIV 1 r2882 CO: DIV 1 –                                                                                                    | DIV1   | P2881[2]   | CI: DIV 1   | r2882  | CO: DIV 1       |                    |                                       |  |
| DIV2 P2883[2] CI: DIV 2 r2884 CO: DIV 2 -                                                                                                    |        |            |             |        |                 |                    |                                       |  |
| CMP1 P2885[2] CI: CMP 1 r2886 BO: CMP 1 –                                                                                                    | CMP1   | P2885[2]   | CI: CMP 1   | r2886  | BO: CMP 1       |                    |                                       |  |
| CMP2 P2887[2] CI: CMP 2 r2888 BO: CMP 2 -                                                                                                    |        |            |             |        |                 |                    | _                                     |  |
|                                                                                                    | FSW1   |            | _           |        | _               | P2889              | CO: FSW 1 in [%]                      |  |
|                                                                                                    |        |            | _           |        |                 |                    | CO: FSW 2 in [%]                      |  |

# 6.3.17 Data sets

For many applications, it is advantageous, if several parameter settings can be simultaneously changed during operation or during operational readiness using an external signal. By using indexing, different settings can be saved under one parameter. These are then activated when the data set is changed-over. The following data sets are available:

- CDS Command Data Set
- > DDS Drive Data Set

The "Hand/Auto" mode (refer to Chapter 5)) is a sub-set of the command data set.

## 6.3.17.1 Command data set (Local/Remote)

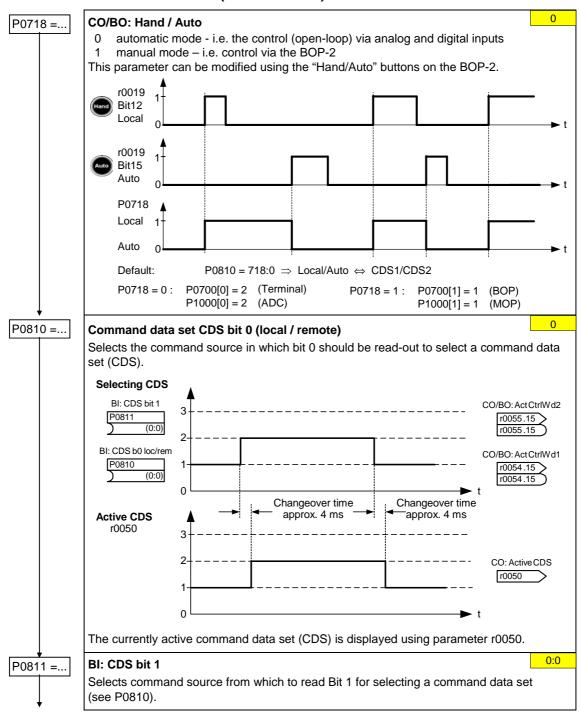

#### **Example for CDS changeover:**

CDS1: Command source via terminals and setpoint source via analog input (ADC)

CDS2: Command source via BOP-2 and setpoint source via MOP

CDS changeover is realized using digital input 4 (DIN 4)

## Steps:

- 1. Carry-out commissioning for CDS1 (P0700[0] = 2 and P1000[0] = 2)
- 2. Connect P0810 (P0811 if required) to the CDS changeover source (P0704[0] = 99, P0810 = 722.3)
- 3. Copy from CDS1 to CDS2 (P0809[0] = 0, P0809[1] = 1, P0809[2] = 2)
- 4. Adapt CDS2 parameters (P0700[1] = 1 and P1000[1] = 1)

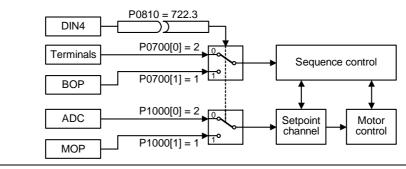

# 6.3.17.2 Drive data set (DDS)

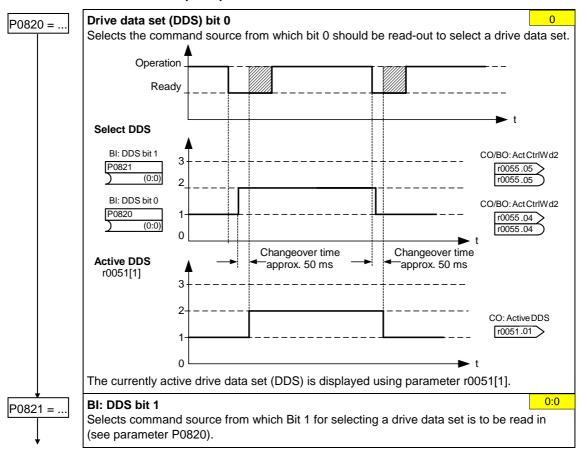

### Example:

- 1. Commissioning steps with a motor:
  - Carry-out commissioning at DDS1.
  - Connect P0820 (P0821 if required) to the DDS changeover source (e.g. using DIN 4: P0704[0] = 99, P0820 = 722.3).
  - Copy DDS1 to DDS2 (P0819[0] = 0, P0819[1] = 1, P0819[2] = 2).
  - Adapt DDS2 parameters
     (e.g. ramp-up / ramp-down times P1120[1] and P1121[1]).

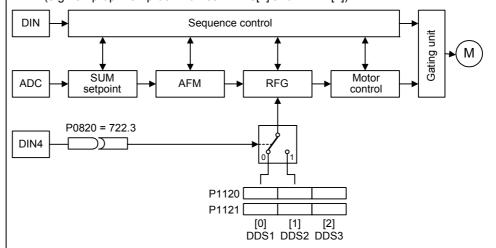

- 2. Commissioning steps with 2 motors (motor 1, motor 2):
  - Commission motor 1; adapt the remaining DDS1 parameters.
  - Connect P0820 (P0821 if required) to the DDS changeover source (e.g. via DIN 4: P0704[0] = 99, P0820 = 722.3).
  - Changeover to DDS2 (check using r0051).
  - Commission motor 2; adapt the remaining DDS2 parameters.

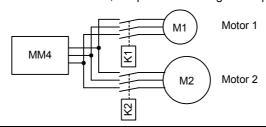

# 6.3.18 Diagnostic parameters

r0021

#### CO: Act. filtered frequency

Displays actual inverter output frequency (r0021) excluding slip compensation, resonance damping and frequency limitation.

r0022

#### Act. filtered rotor speed

Displays calculated rotor speed based on inverter output frequency [Hz] x 120 / number of poles.

r0022 [1/min] = 
$$r0021[Hz] \cdot \frac{60}{r0313}$$

r0032

#### CO: Act. filtered power

Displays motor power (power output at the motor shaft).

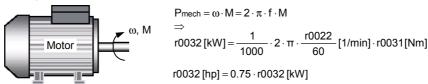

r0035

## **CO: Motor temperature**

Displays the measured motor temperature in °C.

r0036

#### CO: Frequency inverter utilization

Displays the frequency inverter utilization as a % referred to the overload. In so doing, the value is calculated using the  $I^2t$  model.

The I<sup>2</sup>t actual value relative to the maximum possible I<sup>2</sup>t value provides the level of utilization.

r0039

# CO: Energy consumpt. meter [kWh]

Displays electrical energy used by inverter since display was last reset.

$$r0039 = \int_{0}^{t_{ist}} P_{W} \cdot dt = \int_{0}^{t_{ist}} \sqrt{3} \cdot u \cdot i \cdot \cos \varphi \cdot dt$$

r0052

#### CO/BO: Act. status word 1

Displays the first active status word (ZSW) of the frequency inverter (bit format) and can be used to diagnose the inverter status.

|       | · ·                             |   |     |   |     |
|-------|---------------------------------|---|-----|---|-----|
| Bit00 | Drive ready                     | 0 | NO  | 1 | YES |
| Bit01 | Drive ready to run              | 0 | NO  | 1 | YES |
| Bit02 | Drive running                   | 0 | NO  | 1 | YES |
| Bit03 | Drive fault active              | 0 | NO  | 1 | YES |
|       |                                 |   |     |   |     |
| Bit04 | OFF2 active                     | 0 | YES | 1 | NO  |
| Bit05 | OFF3 active                     | 0 | YES | 1 | NO  |
| Bit06 | ON inhibit active               | 0 | NO  | 1 | YES |
| Bit07 | Drive warning active            | 0 | NO  | 1 | YES |
|       |                                 |   |     |   |     |
| Bit08 | Deviation setpoint / act. value | 0 | YES | 1 | NO  |
| Bit09 | PZD control                     | 0 | NO  | 1 | YES |
| Bit10 | Maximum frequency reached       | 0 | NO  | 1 | YES |
| Bit11 | Warning: Motor current limit    | 0 | YES | 1 | NO  |
|       |                                 |   |     |   |     |
| Bit12 | Motor holding brake active      | 0 | NO  | 1 | YES |
| Bit13 | Motor overload                  | 0 | YES | 1 | NO  |
| Bit14 | Motor runs right                | 0 | NO  | 1 | YES |
| Bit15 | Inverter overload               | 0 | YES | 1 | NO  |
| 1     |                                 |   |     |   |     |

# r0054

#### CO/BO: Control word 1

Displays the first control word (STW) of the frequency inverter and can be used to display the active commands.

| Bit00<br>Bit01<br>Bit02 | ON/OFF1 OFF2: Electrical stop OFF3: Fast stop | 0 0 | NO<br>YES<br>YES | 1<br>1<br>1 | YES<br>NO<br>NO |
|-------------------------|-----------------------------------------------|-----|------------------|-------------|-----------------|
| Bit03                   | Pulse enable                                  | 0   | NO               | 1           | YES             |
| Bit04                   | RFG enable                                    | 0   | NO               | 1           | YES             |
| Bit05                   | RFG start                                     | 0   | NO               | 1           | YES             |
| Bit06                   | Setpoint enable                               | 0   | NO               | 1           | YES             |
| Bit07                   | Fault acknowledge                             | 0   | NO               | 1           | YES             |
| Bit10                   | Control from PLC                              | 0   | NO               | 1           | YES             |
| Bit11                   | Reverse (setpoint inversion)                  | 0   | NO               | 1           | YES             |
| Bit13                   | Motor potentiometer MOP up                    | 0   | NO               | 1           | YES             |
| Bit14                   | Motor potentiometer MOP down                  | 0   | NO               | 1           | YES             |
| Bit15                   | CDS Bit 0 (Local/Remote)                      | 0   | NO               | 1           | YES             |

#### r0063

#### **CO: Actual frequency**

Displays the actual frequency in Hz. 60 r0313 Act. filtered speed r0022 160 ms Act. filtered frequency r0021 Act. frequencies: Act. frequency V/f r0063 P0400 r0313 60 · P0408 Act. encoder frequency r0061 Encoder

# r0067

#### CO: Act. output current limit

Displays valid maximum output current of inverter.

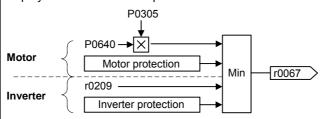

# r1114

## CO: Freq. setpoint after dir. ctrl.

Displays the setpoint (reference) frequency in Hz after the function block to reverse the direction of rotation.

# r1170

## CO: : Frequency setpoint after RFG

Displays the total frequency setpoint (reference value) in Hz after the ramp-function generator.

# 6.4 Series commissioning

An existing parameter set can be transferred to a MICROMASTER 430 frequency inverter using STARTER or DriveMonitor (refer to Section 4.1 "Establishing communications MICROMASTER 430 ⇔ STARTER").

Typical applications for series commissioning include:

- 1. If several drives are to be commissioned that have the same configuration and same functions. A quick / application commissioning (first commissioning) must be carried-out for the first drive. Its parameter values are then transferred to the other drives.
- 2. When replacing MICROMASTER 430 frequency inverters.

# 6.5 Parameter reset of factory setting

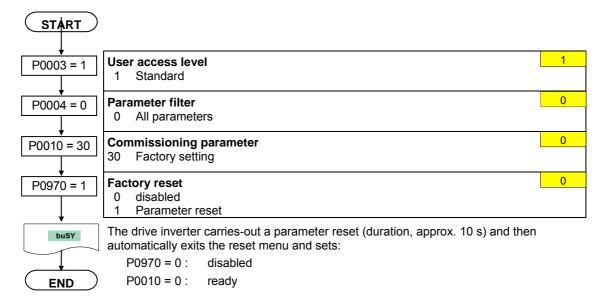

# 7 Displays and messages

# 7.1 LED status display

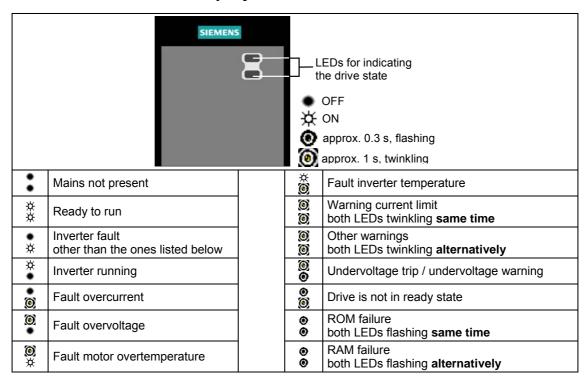

# 7.2 Fault messages and Alarm messages

| Fault | Significance                              |
|-------|-------------------------------------------|
| F0001 | Overcurrent                               |
| F0002 | Overvoltage                               |
| F0003 | Undervoltage                              |
| F0004 | Inverter Overtemperature                  |
| F0005 | Inverter I <sup>2</sup> t                 |
| F0011 | Motor Overtemperature I <sup>2</sup> t    |
| F0012 | Inverter temp. signal lost                |
| F0015 | Motor temperature signal lost             |
| F0020 | Mains Phase Missing                       |
| F0021 | Earth fault                               |
| F0022 | HW monitoring active                      |
| F0023 | Output fault                              |
| F0030 | Fan has failed                            |
| F0035 | Auto restart after n                      |
| F0041 | Motor Data Identification Failure         |
| F0051 | Parameter EEPROM Fault                    |
| F0052 | Power stack Fault                         |
| F0053 | IO EEPROM Fault                           |
| F0054 | Wrong IO Board                            |
| F0060 | Asic Timeout                              |
| F0070 | CB setpoint fault                         |
| F0071 | USS (BOP-2 link) setpoint fault           |
| F0072 | USS (COM link) setpoint fault             |
| F0080 | ADC lost input signal                     |
| F0085 | External Fault                            |
| F0090 | Encoder feedback loss                     |
| F0101 | Stack Overflow                            |
| F0221 | PID Feedback below min. value             |
| F0222 | PID Feedback above max. value             |
| F0450 | BIST Tests Failure<br>(Service mode only) |
| F0452 | Belt Failure Detected                     |

| Alarm | Significance                           |
|-------|----------------------------------------|
| A0501 | Current Limit                          |
| A0502 | Overvoltage limit                      |
| A0502 | Undervoltage Limit                     |
| A0503 | Inverter Overtemperature               |
| A0505 | Inverter I <sup>2</sup> t              |
| A0505 |                                        |
|       | Motor Overtemperature I <sup>2</sup> t |
| A0522 | I2C read out timeout                   |
| A0523 | Output fault                           |
| A0541 | Motor Data Identification Active       |
| A0590 | Encoder feedback loss warning          |
| A0600 | RTOS Overrun Warning                   |
| A0700 | CB warning 1                           |
|       |                                        |
| A0709 | CB warning 10                          |
| A0710 | CB communication error                 |
| A0711 | CB configuration error                 |
| A0910 | Vdc-max controller de-activated        |
| A0911 | Vdc-max controller active              |
| A0912 | Vdc-min controller active              |
| A0920 | ADC parameters not set properly        |
| A0921 | DAC parameters not set properly        |
| A0922 | No load applied to inverter            |
| A0952 | Belt Failure Detected                  |

Information about MICROMASTER 430 is also available from:

## **Regional Contacts**

Please get in touch with your contact for Technical Support in your Region for questions about services, prices and conditions of Technical Support.

# **Central Technical Support**

The competent consulting service for technical issues with a broad range of requirements-based services around our products and systems.

#### **Europe / Africa**

Tel: +49 (0) 180 5050 222 Fax: +49 (0) 180 5050 223 Email: adsupport@siemens.com

## **America**

Tel: +1 423 262 2522 Fax: +1 423 262 2589

Email: simatic.hotline@sea.siemens.com

#### Asia / Pacific

Tel: +86 1064 757 575 Fax: +86 1064 747 474

Email: adsupport.asia@siemens.com

# **Online Service & Support**

The comprehensive, generally available information system over the Internet, from product support to service & support to the support tools in the shop.

http://www.siemens.com/automation/service&support

# **Internet Address**

Customers can access technical and general information under the following address: <a href="http://www.siemens.com/micromaster">http://www.siemens.com/micromaster</a>

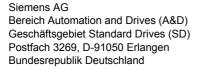

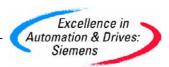